# <u>INDEX</u>

# **NAAC CRITERION-2**

## 2.5.1 Mechanism of Internal Assessment

| Sr. No | Documents                                           | Page |
|--------|-----------------------------------------------------|------|
|        |                                                     | No   |
| 1.     | Unit Test                                           |      |
|        | Unit test Circular                                  | 1    |
|        | Unit Test Schedule                                  | 2    |
| 2.     | Experiments and Assignments Assessment              |      |
|        | Experiment Assessment                               | 3    |
|        | Assignment Assessment                               | 8    |
| 3.     | Mini Project Assessment                             |      |
|        | Mid term Mini project Presentation-I Circular       | 12   |
|        | Mid term Mini project Presentation-I Schedule       | 13   |
|        | Mid term Mini project Presentation-I Rubric Sheets  | 16   |
|        | Mid term Mini project Presentation-II Circular      | 21   |
|        | Mid term Mini project Presentation-II Schedule      | 22   |
|        | Mid term Mini project Presentation-II Rubric Sheets | 25   |
|        | Mini-Project Term Work Sheet                        | 28   |
| 4.     | ME Assessment                                       |      |
|        | Circular for project examination                    | 31   |
|        | TW assessment sheet                                 | 32   |
|        | Special topic seminar Marksheet                     | 33   |
|        | Dissertation -Marksheets                            | 35   |

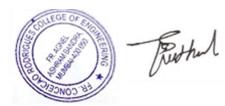

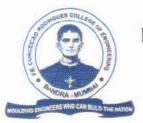

SOCIETY OF ST. FRANCIS XAVIER, PILAR'S

FR. CONCEICAO RODRIGUES COLLEGE OF ENGINEERING

(Approved by AICTE & Affiliated to University of Mumbai)

Fr. Agnel Ashram, Bandstand, Bandra (W), Mumbai - 400 050. Phone : (022) 6711 4000, 6711 4101, 6711 4104 Website : www.frcrce.ac.in - Email : crce@fragnel.edu.in

22nd August, 2022.

## NOTICE

### SE / TE / BE (III, V, VII) ( ALL BRANCHES)

The **First Unit test for S.E./T.E.** (SEMESTER – III, V) (All Branches) is scheduled to held from 5<sup>th</sup> September 2022 to 7<sup>th</sup> September 2022 and for BE (SEMESTER VII) (All Branches) is scheduled on 8<sup>th</sup> and 12<sup>th</sup> September 2022. All lectures and practical classes scheduled on the days of their class examination stand cancelled to enable the students to attend the test. Attendance in the test is compulsory, since this will be one of the tests considered for the calculation of Internal Assessment marks.

All teachers are requested to prepare a question paper (refer to the format given) and upload your unit test question paper alongwith model answers (separately) using the link. The link will be active from 29<sup>th</sup> August 2022 (9.00 am) till 1<sup>st</sup> September 2022 12.00 (Midnight).

Detailed time table will be display soon.

RATHOD) (DR. S. 9 PRINCIPAL

1

YF/

### TIME TABLE FOR THE FIRST UNIT TEST FOR SE / TE (ALL BRANCHES) SEMESTER III / V) TO BE HELD ON 5<sup>TH</sup>, 6<sup>TH</sup> & 7<sup>TH</sup> SEPTEMBER 2022.

| DATE /<br>TIMINGS      | TE MECH<br>SEM. V             | TE ECS<br>SEM. V                           | TE COMP<br>A & B<br>SEM. V                 | TE AIDS<br>SEM. V                  |                                      | SE MECH<br>SEM. III | SEM ECS<br>SEM. III | SE COMP<br>A & B<br>SEM. III | SE AIDS<br>SEM. III |
|------------------------|-------------------------------|--------------------------------------------|--------------------------------------------|------------------------------------|--------------------------------------|---------------------|---------------------|------------------------------|---------------------|
| ROOM NO.               |                               |                                            |                                            |                                    |                                      |                     |                     |                              |                     |
| 05/09/2022             | 68                            | 70                                         | 141                                        | 70                                 |                                      | 37                  | 59                  | 130                          | 64                  |
| 10.00 AM -<br>11.00 AM | M. M. &<br>C.                 | C. E.                                      | T. C. S.                                   | W. C.                              |                                      |                     |                     |                              |                     |
| 11.30 AM -<br>12.30 PM | T.E.                          | C. O. A.                                   | S. E.                                      | A. I.                              |                                      |                     |                     |                              |                     |
| 1.00 PM -<br>2.00 PM   |                               |                                            |                                            |                                    | 1.00 PM -<br>2.00 PM                 | E. M III            | E. M III            | E.M III                      | E.M III             |
| 2.30 PM -<br>3.30 PM   |                               |                                            |                                            |                                    | 2.30 PM -<br>3.30 PM                 | SOM                 | E. D.               | D. S. & G.<br>T.             | D. S. & G<br>T.     |
| 06/09/2022             | S. Inc. 19                    |                                            |                                            |                                    |                                      |                     |                     |                              |                     |
| 10.00 AM -<br>11.00 AM | DOM                           | S.E.                                       | C. N.                                      | C. N.                              |                                      |                     |                     |                              |                     |
| 11.30 AM -<br>12.30 PM | F. E. A.                      | W. T.                                      | D. W. M.                                   | D. W. M.                           |                                      | *                   |                     |                              |                     |
| 1.00 PM -<br>2.00 PM   |                               |                                            |                                            |                                    | 1.00 PM -<br>2.00 PM                 | P. P.               | D.E.                | Data Stru.                   | Data Stru           |
| 2.30 PM -<br>3.30 PM   |                               |                                            |                                            |                                    | 2.30 PM -<br>3.30 PM                 | M. & M.             | D. S. & A.          | D.L.& C.A.                   | D.L.& C.A           |
| 07/09/2022             |                               |                                            |                                            |                                    |                                      |                     |                     |                              |                     |
| 10.00 AM -<br>11.00 AM | DLOC -<br>1 OT(36)<br>ST (33) | DLOC - 1<br>STQA                           | DLOC - 1<br>IP - 141                       | DLOC - 1<br>IOT - 27 /<br>SAIDS-41 |                                      |                     |                     |                              |                     |
| 11.30 AM -<br>12.30 PM | HONOR                         | HONOR                                      | HONOR                                      | HONOR                              | 11.30 AM -<br>12.30 PM               |                     |                     |                              |                     |
| 1.00 PM -<br>2.00 PM   | -                             |                                            |                                            |                                    | 1.00 PM -<br>2.00 PM                 | Thermo-<br>dynamic  | D. M. S.            | C. G.                        | C. G.               |
| 2.30 PM -<br>3.30 PM   |                               |                                            |                                            |                                    | 2.30 PM -<br>3.30 PM                 | _                   |                     |                              |                     |
|                        | BE PROD<br>SEM. VII           | BE MECH<br>SEM. VII                        | BE ECS<br>SEM. VII                         | BE ELEC<br>SEM. VII                | BECOMP<br>A & B                      |                     |                     |                              |                     |
| DATE /<br>TIMINGS      |                               | SEM. VII                                   | 3LI1. VII                                  | SEN. VII                           | SEM. VII                             |                     |                     |                              |                     |
| ROOM NO.               |                               |                                            |                                            |                                    |                                      |                     |                     |                              |                     |
| 08/09/2022             | 55                            | 69                                         | 71                                         | 03                                 | 142                                  |                     |                     |                              |                     |
| 10.00 AM -<br>11.00 AM | A & C. E.                     | D. M. S.                                   | VLSI<br>DSGN                               | ISD                                | M. L.                                |                     |                     |                              |                     |
| 11.30 AM -<br>12.30 PM | C. A. E.                      | L & S. C.<br>M.                            | IOT                                        | PE                                 | B. D. A.                             |                     |                     |                              |                     |
| 12/09/2022             |                               |                                            |                                            |                                    |                                      |                     |                     |                              |                     |
| 10.00 AM-<br>11.00 AM  | E E. F. C<br>& A.             | DLOC-3<br>APS-20 /<br>RES-49               | DLOC 3<br>BDA-54,<br>DL-17                 | DSP                                | DLOC 3<br>NLP- 142                   |                     |                     |                              |                     |
| 11.30 AM –<br>12.30 PM | DLOC-3<br>DPIM-55             | DLOC- 4<br>MD - 69                         | DLOC 4<br>CC-48 /<br>BCT-23                | DLOC-3<br>NNFS-03                  | DLOC 4<br>Block-<br>chain 142        |                     |                     |                              |                     |
| 1.00 PM -<br>2.00 PM   | ILOC -1<br>FM -55             | ILOC - 1<br>DMMM-37/<br>MIS-21 /<br>OR -11 | ILOC - 1<br>MIS-56 /<br>CSL-12 /<br>OR -03 | ILOC -1<br>MIS-03                  | ILOC - 1<br>MIS- 66, 57<br>CSL-5, 14 |                     |                     |                              |                     |

PRINCIPAL

| Name of the student        | COLLIN CREADO                       | Roll No | 9699      |
|----------------------------|-------------------------------------|---------|-----------|
| Experiment No              | 04                                  | Date    | 13 1 2023 |
| Title of the<br>Experiment | To implement Simple SQL<br>Queries. |         |           |

Related Course outcome :

CO4: Formulate SQL queries Related Lab outcome :

LO3: Write simple and complex queries

Objective:

1. To study and apply Simple SQL commands. Rubrics for assessment of Experiment:

| Sr. No       | Parameters       | Exceed                                                                               | Mcet                                                                                      | Below                                                   |
|--------------|------------------|--------------------------------------------------------------------------------------|-------------------------------------------------------------------------------------------|---------------------------------------------------------|
|              |                  | Expectations(EE)                                                                     | Expectations<br>(ME)                                                                      | Expectations<br>(BE)                                    |
|              | Timeline (2)     | Early or on time (2)                                                                 | One session late (1)                                                                      | More than one session late (0)                          |
| 2            | Preparedness (2) | Knows the basic<br>theory related to<br>the experiment<br>very well. (2)             | Managed to<br>explain the<br>theory related to<br>the experiment.<br>(1)                  | Not aware of the<br>theory to the<br>point. (1)         |
| 3            | Effort (3)       | Done expt on their<br>own. (3)                                                       | Done expt with<br>help from other.<br>(2)                                                 | Just managed.<br>(1)                                    |
|              | Documentation(2) | Lab experiment is<br>documented in<br>proper format and<br>maintained neatly.<br>(2) | Documented in<br>proper format<br>but some<br>formatting<br>guidelines are<br>missed. (1) | Experiments not<br>written in<br>proper format<br>(0.5) |
| 5            | Result (1)       | Specific<br>conclusion.(1)                                                           | Partially<br>specific<br>conclusion.<br>(0.5)                                             | Not specific at<br>all. (0)                             |
| ssessment Ma | rks:             |                                                                                      |                                                                                           | 1.0.0                                                   |
| m: 1: (2)    | Dranaradnass(2)  | Effort(3) Doci                                                                       | umentation(2) Re                                                                          | sult(1) Total(10)                                       |

| Timeline(2) | Preparedness(2) | Effort(3) | Documentation(2) | Result(1) | Total(10) |
|-------------|-----------------|-----------|------------------|-----------|-----------|
| 2           | 2               | 2         | I III            | 1         | 08        |

Signature

| Name of the student |                                  | Roll No |  |
|---------------------|----------------------------------|---------|--|
| Experiment No       | 04                               | Date    |  |
| Title of the        | To implement Simple SQL Queries. |         |  |
| Experiment          |                                  |         |  |

### **Related Course outcome :**

CO4: Formulate SQL queries

### Related Lab outcome :

 $LO3: \mbox{ Write simple and complex queries }$ 

### **Objective:**

1. To study and apply Simple SQL commands.

### **Rubrics for assessment of Experiment:**

| Sr. No | Parameters       | Exceed<br>Expectations(EE)                                                           | Meet<br>Expectations<br>(ME)                                                              | Below<br>Expectations<br>(BE)                           |
|--------|------------------|--------------------------------------------------------------------------------------|-------------------------------------------------------------------------------------------|---------------------------------------------------------|
| 1      | Timeline (2)     | Early or on time<br>(2)                                                              | One session late<br>(1)                                                                   | More than one<br>session late (0)                       |
| 2      | Preparedness (2) | Knows the basic<br>theory related to<br>the experiment<br>very well. (2)             | Managed to<br>explain the<br>theory related to<br>the experiment.<br>(1)                  | Not aware of the<br>theory to the<br>point. (1)         |
| 3      | Effort (3)       | Done expt on their<br>own. (3)                                                       | Done expt with<br>help from other.<br>(2)                                                 | Just managed.<br>(1)                                    |
| 4      | Documentation(2) | Lab experiment is<br>documented in<br>proper format and<br>maintained neatly.<br>(2) | Documented in<br>proper format<br>but some<br>formatting<br>guidelines are<br>missed. (1) | Experiments not<br>written in<br>proper format<br>(0.5) |
| 5      | Result (1)       | Specific<br>conclusion.(1)                                                           | Partially<br>specific<br>conclusion.<br>(0.5)                                             | Not specific at<br>all. (0)                             |

#### **Assessment Marks:**

| Timeline(2) | Preparedness(2) | Effort(3) | Documentation(2) | Result(1) | Total(10) |
|-------------|-----------------|-----------|------------------|-----------|-----------|
|             |                 |           |                  |           |           |

Signature

### Theory:

**SELECT:** SELECT statement returns a result set of records from one or moretables. The select statement has optional clauses:

- □ WHERE specifies which rows to retrieve
- □ GROUP BY groups rows sharing a property so that an aggregate function can be applied to each group having group.
- □ HAVING selects among the groups defined by the GROUP BY clause.
- □ ORDER BY specifies an order in which to return the rows.

### Syntax:

SELECT<attribute list>FROM WHERE<condition>

Where

- $\Box$  Attribute list is a list of attribute name whose values to be retrieved by the query.
- $\Box$  Table list is a list of table name required to process query.
- □ Condition is a Boolean expression that identifies the tuples to beretrieved by query.

# SQL Aggregate Functions

SQL aggregate functions return a single value, calculated from values in a column. Useful aggregate functions:

- $\Box$  AVG() Returns the average value
- $\Box$  COUNT() Returns the number of rows
- $\Box$  FIRST() Returns the first value
- $\Box$  LAST() Returns the last value
- $\square$  MAX() Returns the largest value
- $\square$  MIN() Returns the smallest value
- $\Box$  SUM() Returns the sum

### To char function in SQL

The PostgreSQL TO\_CHAR() function converts a timestamp , an integer, a double precision, or a numeric value to a string.

Syntax:

to\_char(expression,format)

### Arguments

The PostgreSQL TO\_CHAR() function requires two arguments:

### 1) expression

The expression can be a timestamp, an interval, an integer, a double precision, or a numeric value that is converted to a string according to a specific format.

### 2) format

The format for the result string.

The following table illustrates the valid numeric format strings:

The TO\_CHAR() function returns a string in TEXT data type that represents the first argument formatted according to the specified format.

To extract day, month or year from the date column to\_char() function is used.

e.g. to\_char( DOB, 'dd') will return the day from DOB column,

### Implementation:

1. Create following table: Table name : sales order

| Column Name  | Data Type | Size |
|--------------|-----------|------|
| Order_no     | varchar   | 6    |
| Order_date   | date      |      |
| Client_no    | varchar   | 6    |
| Dely_add     | varchar   | 25   |
| Salesman_no  | varchar   | 6    |
| Dely_type    | char      | 1    |
| Billed_yn    | char      | 1    |
| Dely_date    | date      |      |
| Order_status | varchar   | 30   |

2. Insert 5-6 records in table.

| Order_ | Order_d  | Client | Dely_  | Salesman | Dely_t | Billed | Dely_d | Order_status     |
|--------|----------|--------|--------|----------|--------|--------|--------|------------------|
| no     | ate      | _no    | add    | _no      | уре    | _yn    | ate    |                  |
| 100    | 2020-01- | C001   | Bandra | S001     | A      | Y      | 2020-  | Despatching      |
|        | 12       |        |        |          |        |        | 04-23  |                  |
| 200    | 2019-12- | C002   | Malad  | S002     | В      | N      | 2020-  | out for delivery |
|        | 22       |        |        |          |        |        | 03-02  |                  |
| 300    | 2018-08- | C003   | Virar  | S003     | А      | Y      | 2018-  | reached          |
|        | 10       |        |        |          |        |        | 09-30  |                  |
| 400    | 2018-03- | C004   | Kurla  | S004     | А      | Y      | 2018-  | Complete         |
|        | 15       |        |        |          |        |        | 04-25  |                  |
| 500    | 2020-05- | C005   | Vasai  | S005     | В      | Ν      | 2020-  | done             |
|        | 09       |        |        |          |        |        | 06-20  |                  |

3. Find the names of all clients having 'i' as the second letter in their names.

- 4. Find out the clients who stay in a city whose second letter is 'u'
- 5. Find the list of all clients who stay in 'mumbai' ordered by their names
- 6. Print the list of clients whose bal\_due is greater than value 25000
- 7. Print the information from sales\_order table for orders placed in the month of January
- 8. Display the order information for client no C001 and C002
- 9. Find the products whose selling price is greater than 100000 and less than or equal to 500000.
- 10. Calculate new selling price as original selling price \* 1.5 for the products whose selling price

is more than 25000. Rename the new column in the above query as new\_price.

- 11. count the total number of orders.
- 12. Calculate the average price of all the product
- 13. Extract the first and last salesman no.
- 14. WAQ to extract substring from Deladd column (2<sup>nd</sup> to 4<sup>th</sup> letter).
- 15. Determine minimum and maximum product prices.
- 16. count the number of products having price greater than or equal to 100000
- 17. Display the order number and day and month on which clients placed their order
- 18. Display the order\_date in the format 'dd-month-yy'
- 19. Display the month (in alphabets) and day when the order mustbe delivered
- 20. Find the date, 15 days after today's date
- 21. Find the no. of days elapsed between today's date and the delivery date of orders placed by the clients.

### Postlab:

Apply Simple Queries on your System Database

### **Conclusion:**

**ASSIGNMENT NO. 3** 

#### **DBMS 2022-23**

CLASS: S.E. AI&DS (semester IV)

Deadline: 17-4-2023

DATE: 9-4-23

**Rubrics for Assignment Grading:** 

| Indicator                                                                   | Poor                              | Average                                                       | Good                                                            |
|-----------------------------------------------------------------------------|-----------------------------------|---------------------------------------------------------------|-----------------------------------------------------------------|
| Timeliness<br>Maintains<br>assignment<br>deadline (2)                       | Assignment not done<br>(0)        | One or More than One week late (1)                            | Maintains deadline (2)                                          |
| Completeness and neatness<br>• Complete all parts<br>of assignment(3)       | N/A                               | < 80% complete (1-2)                                          | 100% complete (3)                                               |
| Originality<br>• Extent of<br>plagiarism(2)                                 | Copied it from<br>someone else(0) | Atleast few questions have<br>been done without<br>copying(1) | Assignment has been solved<br>completely without copying<br>(2) |
| <ul><li>Knowledge</li><li>In depth knowledge of the assignment(3)</li></ul> | Unable to answer all questions(0) | Unable to answer some questions (1 or 2)                      | Able to answer all questions (3)                                |

| Timeliness(2) | Completeness<br>and neatness<br>(3) | Originality<br>(2) | Knowledge<br>(3) | Total (10) |
|---------------|-------------------------------------|--------------------|------------------|------------|
| 2             | 2                                   | 2                  | 2                | 08         |

Signature of the Teacher

20/4/23

### ASSIGNMENT NO. 3

### DBMS 2022- 23

CLASS: S.E. AI&DS (semester IV)

Deadline: 17-4-2023

DATE: 9-4-23

### **Rubrics for Assignment Grading:**

| Indicator                                                                          | Poor                              | Average                                                       | Good                                                            |
|------------------------------------------------------------------------------------|-----------------------------------|---------------------------------------------------------------|-----------------------------------------------------------------|
| Timeliness <ul> <li>Maintains</li> <li>assignment</li> <li>deadline (2)</li> </ul> | Assignment not done<br>(0)        | One or More than One week late (1)                            | Maintains deadline (2)                                          |
| Completeness and neatness<br>• Complete all parts<br>of assignment(3)              | N/A                               | < 80% complete (1-2)                                          | 100% complete (3)                                               |
| Originality<br>• Extent of<br>plagiarism(2)                                        | Copied it from someone else(0)    | Atleast few questions have<br>been done without<br>copying(1) | Assignment has been solved<br>completely without copying<br>(2) |
| <ul><li>Knowledge</li><li>In depth knowledge of the assignment(3)</li></ul>        | Unable to answer all questions(0) | Unable to answer some questions (1 or 2)                      | Able to answer all questions (3)                                |

| Timeliness(2) | Completeness<br>and neatness<br>(3) | Originality<br>(2) | Knowledge<br>(3) | Total (10) |
|---------------|-------------------------------------|--------------------|------------------|------------|
|               |                                     |                    |                  |            |

Signature of the Teacher

| Sr.No. | Course Outcome Statement                                          |
|--------|-------------------------------------------------------------------|
| CO5    | Apply the concept of normalization to relational database design. |
| CO6    | Describe the concepts of transaction, concurrency and recovery.   |

### **DBMS:** Assignment No 3

Q.1 ) Relation R(A,B,C,D) with following functional dependencies FD={ A->B, B->C, C->D}

- a. Find all candidate keys for relation R
- b. Convert relation R upto 3NF

Q.2 ) Relation R(A,B,C,D,E) with following functional dependencies FD={ A->B, BC->D,E->C,D->A}

- a. Find all candidate keys for relation R
- b. Convert relation R upto 3NF

Q.3 ) Relation R(P,Q,R,S,T,U) with following functional dependencies

 $FD=\{ P \rightarrow Q, ST \rightarrow PR, S \rightarrow U \}$ 

- c. Find the key for relation R
- d. Decompose relation R upto BCNF

Q.4 ) Relation R(A,B,C,D,E,F,G,H,I,J) with following functional dependencies

- FD={ AB->C, A->DE, B->F, F->GH, D->I J }
  - a. Find the key for relation R
  - b. Decompose relation R upto BCNF

Q.5) Consider the following schedule S of transactions T1, T2, T3: Check whether S is conflict serializable

| T1   | T2   | T3           |
|------|------|--------------|
| R(X) |      |              |
|      |      | R(Y)<br>R(X) |
|      |      | R(X)         |
|      | R(Y) |              |
|      | R(Z) |              |
|      |      | W(Y)         |
|      | W(Z) |              |
| R(Z) |      |              |
| W(X) |      |              |
| W(Z) |      |              |

Q6) Apply Timestamp based protocol to identify the valid operations on data item X and Y. Find the final read and write timestamp for data items X and Y.

| 100  | 200  | 300  |
|------|------|------|
| T1   | T2   | T3   |
| R(X) |      |      |
|      | W(Y) |      |
|      |      | R(Y) |
| W(Y) |      |      |
|      | R(X) |      |

Q7) Apply Timestamp based protocol to identify the valid operations on data item A and B. Find the final read and write timestamp for data items A and B.

| 100  | 200  |  |
|------|------|--|
| T1   | T2   |  |
| W(A) |      |  |
|      | R(B) |  |
|      | W(A) |  |
| R(B) |      |  |
|      | W(B) |  |

# FR. CONCEICAO RODRIGUES COLLEGE OF ENGINEERING

Fr. Agnel Ashram, Bandstand, Bandra, Mumbai -400050

### Department of Electronics and Computer Science

Date: 16-09-2022

#### NOTICE -MID TERM S.E. MINI-PROJECT 1A PRESENTATION

All Second year ECS students are here by informed that first mid-term presentation for S.E. Mini Project - I has been scheduled on 19-09-2022. Students will have to present their work in front of the panel.

Students are expected to present following content during presentation.

- 1) Introduction
- 2) Detailed problem statement
- 3) Objectives
- 4) Extensive Literature survey
- 5) Research gap/ Problems with existing systems
- 6) Proposed methodology (Detailed block diagram/Algorithm/Flowchart)
- 7) Innovativeness in proposed solution
- 8) Hardware/software requirements
- 9) References

Kindly limit your presentation to 10-15minutes. Detailed schedule of the presentation will be informed shortly. Maximum no of slides 10-15 only

Prof.Prajakta-Bhangale (ProjectCoordinator)

Dr. Sapna Prabhu (H.O.D. - Electronics and Computer Science)

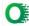

### SCHEDULE Date: 19-09-2022 - TIME:01.30 p.m. onwards

#### Venue 1: 302

Panel members: Dr. Sapna Prabhu , Prof. Archana Lopes,, Prof. Prajakta Bhangale

| Gr No    | Roll<br>Number | Name of the student | Title of the project                       | Name of guide | Sign       |
|----------|----------------|---------------------|--------------------------------------------|---------------|------------|
|          | 9462           | Adithya manoj       | (                                          |               | Schen      |
| SEECS_01 | 9484           | Sharique khan       | - when                                     | Prof.Sapna    | - Liller   |
|          | 9513           | Anurag Thakare      | Magno-Republice                            | Prabhu        | Angther    |
|          | _              |                     | power gener                                |               | huetter    |
|          | 9486           | Aryan Kyatham       |                                            | Drof Archenn  | 6 P        |
|          | 9511           | Ratan Singh         | WEB SEARCH ENGINE-FOR TURF                 | Prof.Archana  | Rotur      |
|          | 9517           | Aarush Wasnik       |                                            | L.            | 1 mil      |
| SEECS_08 |                |                     |                                            |               | +40000     |
|          | 9480           | Jerome James        |                                            |               | June       |
|          | 9498           | Karan Rajput        | ONLINE RESUME MAKING                       | Prof.Archana  | regut      |
|          | 9505           | Steve Sequeira      | WEBSITE                                    | L.            | & Sequeira |
| SEECS_09 | 9497           | Fihan Poonavala     |                                            |               | M3         |
|          | 9519           | Mugdha Zope         | Messaging opp                              |               | leznord    |
| SEECS_16 | 9465           | Desmond Antony      | messaging opp<br>on the blockchain         | Prof.Prajakta | Kemarjatia |
|          | 9487           | Khevna Marfatia     |                                            | В             | Dove       |
|          | 9469           | Harsh Chitnis       | Astro-photography                          |               | - 02-2     |
|          | 9496           | Keefe Pereira       | Astro-photography<br>Identifics and Helper | Prof.Prajakta | Kufreina   |
| SEECS_17 | 9466           | Vrushank Arur       | Tradition and Helper                       | В             | 120191     |
|          | 9500           | Yohan Rodrigues     |                                            |               | ykowigue   |

# SCHEDULE Date: 19-09-2022 - TIME:01.30 p.m. onwards

#### Venue 2: 307

Panel Members: Dr. D.V. Bhoir, Prof. Shilpa Patil, Prof. DipaliKoshti

| Gr No    | Roll<br>Number       | Name of the student                                | Title of the project                                                  | Name of guide         |
|----------|----------------------|----------------------------------------------------|-----------------------------------------------------------------------|-----------------------|
|          | 9509                 | Suraj Shinde                                       | LASER COMMUNICATIONS                                                  | Prof .Deepak          |
| SEECS_12 | 9490                 | Aryan Mohite                                       |                                                                       | Bhoir                 |
|          | 9483                 | Kartik Khade                                       |                                                                       |                       |
|          | 9508                 | shubh shetty                                       | Call oud Button                                                       | Prof .Deepak<br>Bhoir |
| SEECS_13 | 9475                 | punit giri                                         | (year Lay)                                                            |                       |
|          | 9495                 | sameer patil                                       |                                                                       |                       |
|          | 9461                 | Saieeraj Acharya                                   | - Zen-                                                                | Prof.Dipali K         |
| SEECS_14 | 9482                 | Shantanu Karekar                                   | - DIGITAL TIMETABLE CUT                                               |                       |
| 0000_00  | 9477                 | Ishan Hegde                                        |                                                                       |                       |
| SEECS_15 | 9506<br>9488<br>9510 | Shubham Shanbhag<br>Akshat Mathur<br>Ashwin Shukla | Your convenience.<br>(Year Long)<br>Online Poorking<br>booking System | Prof.Dipali K         |
| SEECS_03 | 9479<br>9492         | Pranav Jakane<br>Jaya Nishad<br>Janvi Gupta        | Ecommerce price<br>Negoticetor Chathot<br>(Year Long)                 | Prof.Shilpa<br>Patil  |
|          | 9464                 | Ansari Hashir                                      | Under voltage<br>Circuit Rectechan<br>(Semestre).                     | Prof.Shilpa<br>Patil  |
| SEECS 04 | 9507                 | Shetty Dhruv                                       | - CITUI Schehan                                                       |                       |
| 3EEC3_04 | 9515                 | Tripathi Vaibhav                                   | (semestre).                                                           |                       |

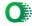

## SCHEDULE Date: 19-09-2022 - TIME:01.30 p.m. onwards

#### Venue 3: 311

Panel members: Prof. K. Narayanan, Prof. Binsy Joseph, Prof. VaibhavGodbole, Prof. Jayen Modi

| Gr No    | Roll<br>Number | Name of the student          | Title of the project                                                                                                    | Name of the guide |
|----------|----------------|------------------------------|----------------------------------------------------------------------------------------------------|-------------------|
|          |                |                              |                                                                                                    |                   |
| SEECS_05 | 9491           | Rajdeep Naik                 | -                                                                                                    | Prof.Binsy J.     |
| _        | 9472           | Amrit Fernandes              | 4                                                                                                    | ,                 |
|          |                | Gaurav dubey                 |                                                                                                    |                   |
|          | 9463           | Kush Ambalan                 | -                                                                                                    |                   |
| SEECS_06 | 9503           | Kush Ambekar<br>Shreya Sahay | -                                                                                                    |                   |
| 02200_00 | 9303           | Saaqib Shaikh                | -                                                                                                    | Prof.Binsy J.     |
|          | 9302           | Saaqib Shaikh                |                                                                                                    |                   |
|          |                |                              |                                                                                                    | ×                 |
|          | 9518           | Zaheer Aamir Irfan           |                                                                                                    | Dref D'ana I      |
| SEECS_07 |                | Sahu Pravinkumar             |                                                                                                    | Prof.Binsy J.     |
|          | 9504           | Dhirendra                    |                                                                                                    |                   |
|          | 9481           | Ishan Karandikar             |                                                                                                    |                   |
|          | 9467           | Jerry Jacob                  |                                                                                                    |                   |
|          | 9494           | Kaustubh Patankar            |                                                                                                    | Prof.Narayanan    |
| SEECS_02 | 9514           | Roshan Thomas                |                                                                                                    | -                 |
|          |                |                              |                                                                                                    |                   |
|          | 9478           | Sujal Jain                   |                                                                                                    |                   |
|          | 9512           | Krishna Soni                 |                                                                                                    | Prof.Jayen modi   |
|          | 9493           | Bhavik Parmar                |                                                                                                    |                   |
| SEECS_10 |                |                              |                                                                                                    |                   |
|          | 9516           | Aditya Verma                 |                                                                                                    |                   |
|          | 9499           | Ruchita Rao                  |                                                                                                    | Prof.Jayen Modi   |
| SEECS_11 | 9485           | Nivedita Kokane              |                                                                                                    |                   |
|          |                | Winnet Carling               |                                                                                                    |                   |
| 1123     | 9468           | Vineet Sanjay<br>Chaturvedi  |                                                                                                    |                   |
| SEECS-12 | 9408           |                              | a strange of the                                                                                                    | Prof.Jayen Modi   |
| 5660-12  | 9470           |                              |                                                                                                    |                   |
|          | 9474           | Ronan D. Fernandes           |                                                                                                    |                   |
|          | 7473           | Ronan D. Fernandes           | CALL CONTRACT OF CONTRACT OF CONTRACT. |                   |

|          |                       |                             | problems<br>based on<br>societal<br>/research<br>needs(CO1) | a            | a group or<br>leader(Indi<br>vidual)(CO | norms of<br>engineering<br>practices(L<br>iterature<br>Sruvey)(C |           | self-learning in |              |                    |        |
|----------|-----------------------|-----------------------------|-------------------------------------------------------------|--------------|-----------------------------------------|------------------------------------------------------------------|-----------|------------------|--------------|--------------------|--------|
| Gr.No    | MARKST                | DISTRIBUTION                | 3M                                                          | 3M           | 4M                                      | 5M                                                               | 5M        | 5M               | Total<br>25M | Guided by          |        |
|          | Miring -              |                             | JIVI                                                        | JIVI         | 4111                                    | 2141                                                             | 2141      | 5111             | 25141        |                    |        |
| . 1      | Roll no               | Student Name                | Project Title                                               | le: DC Mot   | or driver                               |                                                                  |           |                  |              |                    |        |
| SEECS_01 | 9/62                  | Adithya manoj               | 3                                                           |              |                                         | 3                                                                | 4         | 4                | 20           |                    |        |
| EECS_01  | 9484                  | Sharique khan               | 3                                                           | 3            |                                         |                                                                  |           |                  |              | Dr.Sapna<br>Prabhu | 20     |
| !        | 9513                  | Anurag Thakare              | 3                                                           | 3            | 3 3                                     | 3                                                                | 4         | 4                |              |                    | VIN    |
|          | Dellas                | Student Name                | Duele et Tit                                                | Ele et de la |                                         |                                                                  |           |                  | 0            |                    |        |
| L        | Roll no<br>9467       | Student Name<br>Jerry Jacob | Project This                                                |              |                                         | on using Fo                                                      |           | and Speed Brea   |              |                    | 1      |
| SEECS_02 | 9467                  | Kaustubh Patankar           | 2                                                           | 3            |                                         | 4                                                                | 5         |                  |              | Prof.Narayanan     | TAK    |
| ł        | 9514                  | Roshan Thomas               | 2                                                           | 3            |                                         | 4                                                                | °+        |                  |              | - (                | 1      |
|          |                       |                             |                                                             |              | N. ZUTIN                                | E SAL DAT                                                        |           | 10000            | 0            |                    | T      |
| 1        | Roll no               | Student Name                | Project Title                                               | e: E-comm    | erce price i                            | negotiator (                                                     | chatbot(1 | year)            | 0            |                    | 1      |
| SEECS 03 | 9479                  | Pranav Jakane               | 3                                                           | 3            | 3 3                                     | 3 3                                                              | 3 0       | 0 4              |              | 5                  | 1 . ~  |
|          | 9492                  | Jaya Nishad                 | 3                                                           | 2            | 23                                      | 3 3                                                              | 3 5       | 5 4              |              | Prof.Shilpa        | 2212   |
|          | I                     | Janvi Gupta                 | 3                                                           | 2            | 2 2                                     | 2 3                                                              | 3 5       | 5 2              | 4 19         | - ram              | -      |
| A        |                       |                             |                                                             |              |                                         |                                                                  |           |                  | 0            | 1                  | 1      |
| l        | Roll no               | Student Name                | Project Title                                               |              |                                         | ection (6 m                                                      | onth)     |                  | 0            | )                  | 1      |
| SEECS_04 | 9464                  | Ansari Hashir               | 2                                                           | 2            |                                         |                                                                  | -         |                  | 3 17         | Prof.Shilna        |        |
| ļ        | 9507                  | Shetty Dhruv                | 2                                                           | 2            |                                         |                                                                  | -         | 4 3              |              | Patil              | SJ Pat |
| 1        | 9515 Tripathi Vaibhav |                             | 2                                                           | 2            | 2 3                                     | 3 3                                                              | 4         | A 7              | 3 17         | 1                  | 1.     |

à

|              |         |                        | Ì                                                                       |                                                                                                  |                                                                                                    |                                                                  | à                                       |                                                                                                    |       |                    |
|--------------|---------|------------------------|-------------------------------------------------------------------------|--------------------------------------------------------------------------------------------------|----------------------------------------------------------------------------------------------------|------------------------------------------------------------------|-----------------------------------------|----------------------------------------------------------------------------------------------------|-------|--------------------|
|              |         |                        | Identify<br>problems<br>based on<br>societal<br>/research<br>needs(CO1) | Knowledge<br>and skill to<br>solve<br>societal<br>problems in<br>a<br>group(Indiv<br>idual)(CO2) | interperson<br>al skills to<br>work as<br>member of<br>a group or<br>leader(Indi<br>vidual)(CO<br>3) | norms of<br>enginecring<br>practices(L<br>iterature<br>Sruvev)(C | oral<br>communic<br>ation<br>skill(CO7) | Demonstrate<br>capabilities of<br>self-learning in<br>a group, which<br>leads to lifelong<br>learning(CO8) |       |                    |
| <u>Gr.No</u> | MARKS   | DISTRIBUTION           | 3M                                                                      |                                                                                                  | 4M                                                                                                   | 5M                                                               | 5M                                      | 5M                                                                                                    | Total | Guided by          |
|              | Roll no | Student Name           | Project Tit                                                             |                                                                                                  |                                                                                                    |                                                                  |                                         | 51/1                                                                                                    | 25M   |                    |
|              | 9491    | Rajdeep Naik           | 2                                                                       | 2                                                                                                |                                                                                                    |                                                                  | 0                                       |                                                                                                    | 0     |                    |
| SEECS_05     | 9472    | Amrit Fernandes        | 2                                                                       | 2                                                                                                | 3                                                                                                    | 3                                                                | 4                                       | 4                                                                                                    | 17    | D (D)              |
|              |         | Gaurav dubey           | Absent                                                                  | 2                                                                                                | 0                                                                                                    | 3                                                                | 4                                       | 3                                                                                                    | 18    | Prof.Bin<br>Joseph |
|              |         |                        | , about                                                                 |                                                                                                  |                                                                                                    | 0                                                                | <u> </u>                                | 0                                                                                                    | 0     | зозери             |
| THE REAL     | 12 34 3 |                        | (6 month)                                                               |                                                                                                  |                                                                                                    |                                                                  | R. Constant                             |                                                                                                    | 0     |                    |
|              | Roll no | Student Name           | Project Titl                                                            | Metal Dete                                                                                       | ector                                                                                                |                                                                  |                                         |                                                                                                    | 0     |                    |
| SEECS_06     | 9463    | Kush Ambekar           | 2                                                                       | 2                                                                                                | 3                                                                                                    | 3                                                                | 4                                       | 3                                                                                                    | 17    |                    |
| 52205_00     | 9503    | Shreya Sahay           | 2                                                                       | 2                                                                                                | 3                                                                                                    | 3                                                                | 4                                       | 3                                                                                                    | 18    | Prof.Bi            |
|              | 9502    | Saaqib Shaikh          | 2                                                                       | 2                                                                                                | 3                                                                                                    | 3                                                                | 4                                       | 3                                                                                                    | 19    | Josepl             |
|              |         |                        |                                                                         |                                                                                                  |                                                                                                    |                                                                  |                                         |                                                                                                    | 0     | P                  |
|              |         |                        |                                                                         | Sel mineral                                                                                      | C. Martin                                                                                            |                                                                  |                                         |                                                                                                    | 0     |                    |
| I            | Roll no | Student Name           | <b>Project Titl</b>                                                     | Online Pol                                                                                       | ling system                                                                                          | (6 months)                                                       |                                         |                                                                                                    | 0     |                    |
|              | 9518    | Aamir                  | 2                                                                       | 2                                                                                                | 3                                                                                                    | 3                                                                | 4                                       | 4                                                                                                    | 18    | DestD              |
| SEECS_07     | 9504    | Pravin                 | 2                                                                       | 2                                                                                                | 3                                                                                                    | 3                                                                | 4                                       | 4                                                                                                    | 18    | Prof.Bi<br>Josep   |
|              | 9501    | S.Lokesharan Sunderraj | 2                                                                       | 2                                                                                                | 3                                                                                                    | 3                                                                | 1                                       | 3                                                                                                    | 14    | Jusep              |
|              | 9481    | Ishan Karandikar       | 2                                                                       | 2                                                                                                | 3                                                                                                    | 3                                                                | 0                                       | 4                                                                                                    | 14    |                    |
|              |         |                        |                                                                         |                                                                                                  | 民國小型省                                                                                                |                                                                  |                                         |                                                                                                    | 0     |                    |
|              | Roll no | Student Name           | <b>Project Title</b>                                                    | e: OnlineTu                                                                                      | rf booking                                                                                           | (1 year)                                                         |                                         |                                                                                                    |       |                    |
|              | 9486    | Aryan Kyatham          |                                                                         | Shifted to AI D                                                                                  | S                                                                                                    | State State                                                      |                                         | Martin Martin Char                                                                                         | 0     |                    |
| SEECS_08     | 9511    | Ratan Singh            | 3                                                                       | 4                                                                                                | 4                                                                                                    | 3                                                                | 4                                       | 4                                                                                                    | 22    | Prof.Arc           |

.

| Gr.No         MARKS DISTRIBUTION         3M         3M         4M         5M         5M         25M           9517         Aarush Wasnik         3         4         4         3         4         4         22           MARKS DISTRIBUTION         3M         3M         4         4         3         4         4         22           9517         Aarush Wasnik         3         4         4         3         4         4         22           MARKS DISTRIBUTION         3M         3M         4         4         3         4         4         22         1         0           Marcia         Image: Constraint of the second constraint of the second constraint of the secon                                                                                                    |              |         | ·               | Identify<br>problems<br>based on<br>societal<br>/research<br>needs(CO1)                                          | Knowledge<br>and skill to<br>solve<br>societal<br>problems in<br>a<br>group(Indiv<br>idual)(CO2) | leader(Indi<br>vidual)(CO | norms of<br>engineering<br>practices(L<br>iterature<br>Sruvey)(C |             | Demonstrate<br>capabilities of<br>self-learning in<br>a group, which<br>leads to lifelong<br>learning(CO8) |    |                       |
|----------------------------------------------------------------------------------------------------|--------------|---------|-----------------|----------------------------------------------------------------------------------------------------|--------------------------------------------------------------------------------------------------|---------------------------|------------------------------------------------------------------|-------------|----------------------------------------------------------------------------------------------------|----|-----------------------|
| 9517         Aarush Wasnik         3         4         4         3         4         4         22         L           1         1         1         1         1         0         0         0         0           1         1         1         1         1         0         0         0         0           9480         Jerome James         2         3         3         4         4         19           9480         Jerome James         2         3         3         3         4         4         19           9493         Karan Rajput         2         3         3         3         4         4         19           9505         Steve Sequeira         2         3         3         3         4         4         18           9497         Fihan Poonavala         2         1         1         3         2         5         14           9497         Fihan Poonavala         2         1         1         3         4         3         17           9478         Sujal Jain         2         2         3         3         4         3         17                                                                                                    | Onlin        | MARKS   | CTDIDUTION      | 204                                                                                                    | 214                                                                                              | m                         |                                                                  |             |                                                                                                    |    | Guided by             |
| Roll no         Student Name         Project Titl Online Resume making(1 year)         0         0           9480         Jerome James         2         3         3         4         4         19           9480         Jerome James         2         3         3         3         4         4         19           9480         Jerome James         2         3         3         3         4         4         19           9505         Steve Sequeira         2         3         3         3         4         4         19           9505         Steve Sequeira         2         3         3         3         4         4         19           9497         Fihan Poonavala         2         1         1         3         2         5         14           9497         Fihan Poonavala         2         1         1         3         2         5         14         L           9478         Sujal Jain         2         2         3         3         4         3         17           9478         Sujal Jain         2         2         3         3         4         3         17           9                                                                                                    | <u>Gr.No</u> |         |                 | and the second second second second second second second second second second second second second second second |                                                                                                  | and the second states     | Mida                                                             |             |                                                                                                    |    |                       |
| Roll noStudent NameProject Titl Online Resume making(1 year)09480Jerome James23344199480Jerome James23344199505Steve Sequeira23344189497Fihan Poonavala211325149497Fihan Poonavala211325149478Sujal Jain223343179478Sujal Jain223343179478Sujal Jain223343179478Sujal Jain223343179478Sujal Jain223343179478Sujal Jain223343179478Sujal Jain223343179478Sujal Jain223343179478Sujal Jain223343179479Bhavik Parmar223343179493Bhavik Parmar2344421SEECS_119516Aditya Verma2344449499Ruchita Rao <td></td> <td>9517</td> <td>Aarush Wasnik</td> <td>3</td> <td>4</td> <td>4</td> <td>3</td> <td>4</td> <td>4</td> <td></td> <td>L</td>                                                                                                    |              | 9517    | Aarush Wasnik   | 3                                                                                                    | 4                                                                                                | 4                         | 3                                                                | 4           | 4                                                                                                    |    | L                     |
| 9480         Jerome James         2         3         3         4         4         19           SEECS_09         9498         Karan Rajput         2         3         3         3         4         4         19           9505         Steve Sequeira         2         3         3         3         4         4         19           9497         Fihan Poonavala         2         1         1         3         2         5         14           9497         Fihan Poonavala         2         1         1         3         2         5         14           9497         Fihan Poonavala         2         1         1         3         2         5         14           9497         Fihan Poonavala         2         1         1         3         2         5         14         1         1         1         1         1         1         1         1         1         1         1         1         1         1         1         1         1         1         1         1         1         1         1         1         1         1         1         1         1         1         1         <                                                                                                    |              | Doll no | Student Name    | Droject Tit                                                                                                    | l Online De                                                                                      |                           |                                                                  |             |                                                                                                    |    |                       |
| SEECS_09       9498       Karan Rajput       2       3       3       4       4       19       Prof.Archan:         9505       Steve Sequeira       2       3       3       4       4       19       Image: Second condition of the second condition of the s                                                                                                    |              |         |                 |                                                                                                    |                                                                                                  |                           | T                                                                |             |                                                                                                    |    |                       |
| 9505         Steve Sequeira         2         3         3         4         4         18         L           9497         Fihan Poonavala         2         1         1         3         2         5         14           9497         Fihan Poonavala         2         1         1         3         2         5         14           Mode         Mode         Mode         Mode         Mode         Mode         0           Roll no         Student Name         Project Title: Vehicle number plate recognition system.(6 months)         9478         Sujal Jain         2         2         3         3         4         3         17           9478         Sujal Jain         2         2         3         3         4         3         17           9478         Sujal Jain         2         2         3         3         4         3         17           9512         Krishna Soni         2         2         3         3         4         3         17           9493         Bhavik Parmar         2         2         3         3         4         3         17           SEECS_11         9516         Aditya Verma                                                                                                    | SEECS 09     |         |                 |                                                                                                    |                                                                                                  |                           |                                                                  |             |                                                                                                    | 1  | Duef Anahan           |
| Image: State of the second state of the second state of the sec | 52205_05     |         |                 |                                                                                                    |                                                                                                  |                           |                                                                  |             |                                                                                                    |    |                       |
| Roll noStudent NameProject Title: Vehicle number plate recognition system.(6 months)09478Sujal Jain223343179478Sujal Jain223343179512Krishna Soni223343179493Bhavik Parmar223343179493Bhavik Parmar22334317Modi                                                                                                    |              |         |                 |                                                                                                    |                                                                                                  |                           |                                                                  | · · · · · · |                                                                                                    |    |                       |
| Roll noStudent NameProject Title: Vehicle number plate recognition system.(6 months)9478Sujal Jain223343179478Sujal Jain223343179512Krishna Soni223343179493Bhavik Parmar223343179493Bhavik Parmar22334317Modi                                                                                                    |              | 9497    | Finan Poonavala | 2                                                                                                    |                                                                                                  |                           | 3                                                                | 2           | 5                                                                                                    |    |                       |
| 9478         Sujal Jain         2         2         3         3         4         3         17           SEECS_10         9512         Krishna Soni         2         2         3         3         4         3         17           9493         Bhavik Parmar         2         2         3         3         4         3         17           9493         Bhavik Parmar         2         2         3         3         4         3         17           9493         Bhavik Parmar         2         2         3         3         4         3         17           Modi                                                                                                    |              | Roll no | Student Name    | Project Tit                                                                                                    | le: Vehicle r                                                                                    | umber pla                 | te recognit                                                      | ion system  | .(6 months)                                                                                                | U  |                       |
| SEECS_10         9512         Krishna Soni         2         2         3         3         4         3         17         Prof.Jayen Modi           9493         Bhavik Parmar         2         2         3         3         4         3         17         Modi           9493         Bhavik Parmar         2         2         3         3         4         3         17         Modi           Modi         Modi         Modi         Modi         Modi         Modi         Modi         Modi         Modi           SEECS_11         9516         Aditya Verma         2         3         4         4         4         21         Prof.Jayen Modi           SEECS_11         9516         Aditya Verma         2         3         4         4         4         21         Prof.Jayen Modi           9499         Ruchita Rao         2         3         4         4         4         21         Modi           9485         Nivedita Kokane         2         3         4         4         4         21         Modi                                                                                                    |              |         | Sujal Jain      |                                                                                                    |                                                                                                  |                           |                                                                  |             |                                                                                                    | 17 |                       |
| 9493         Bhavik Parmar         2         2         3         3         4         3         17         Modi           Modi         Image: Second state state s                                                                                                    | SEECS_10     | 1       |                 | 2                                                                                                    | 2                                                                                                | 3                         | 3                                                                |             |                                                                                                    |    | Prof.Javen            |
| SEECS_11         9516         Aditya Verma         2         3         4         4         4         4         21         Prof.Jayer           9499         Ruchita Rao         2         3         4         4         4         4         21         Prof.Jayer           9485         Nivedita Kokane         2         3         4         4         4         21         Modi                                                                                                    |              |         |                 | 2                                                                                                    | 2                                                                                                | 3                         |                                                                  |             |                                                                                                    | _  |                       |
| SEECS_11         9516         Aditya Verma         2         3         4         4         4         4         21         Prof.Jayen           9499         Ruchita Rao         2         3         4         4         4         4         21         Prof.Jayen           9485         Nivedita Kokane         2         3         4         4         4         21         Modi                                                                                                    |              |         |                 |                                                                                                    |                                                                                                  |                           |                                                                  |             |                                                                                                    |    |                       |
| SEECS_11         9499         Ruchita Rao         2         3         4         4         4         4         21         Prof.Jayer           9485         Nivedita Kokane         2         3         4         4         4         4         21         Modi                                                                                                    |              | Roll no | Student Name    | Project Tit                                                                                                    | le:                                                                                              |                           |                                                                  |             |                                                                                                    |    |                       |
| 9499         Ruchita Rao         2         3         4         4         4         4         21         Modi           9485         Nivedita Kokane         2         3         4         4         4         4         21         Modi                                                                                                    | SEECS 11     | 9516    | Aditya Verma    | 2                                                                                                    | 3                                                                                                | 4                         | 4                                                                | 4           | 4                                                                                                    | 21 | Prof.Jayen<br>21 Modi |
| 9485 Nivedita Kokane 2 3 4 4 4 4 21                                                                                                    |              | 9499    | Ruchita Rao     | 2                                                                                                    | 3                                                                                                | 4                         | 4                                                                | 4           | 4                                                                                                    | 21 |                       |
| 9489         Shahaan Tufail         1         2         2         2         2         2         11                                                                                                    |              |         |                 | 2                                                                                                    |                                                                                                  | 4                         | 4                                                                | 4           | 4                                                                                                    | 21 |                       |
|                                                                                                    |              | 9489    | Shahaan Tufail  | 1                                                                                                    | 2                                                                                                | 2                         | 2                                                                | 2           | 2                                                                                                    | 11 |                       |

Scanned with OKEN Scanner

.

|              |         |                  | Identify<br>problems<br>based on<br>societal<br>/research<br>needs(CO1)                                                                                                    |               | al skills to<br>work as<br>member of<br>a group or<br>leader(Indi<br>vidual)(CO | norms of<br>engineering<br>practices(L<br>iterature<br>Sruvey)(C |                 | Demonstrate<br>capabilities of<br>self-learning in<br>a group, which<br>leads to lifelong<br>learning(CO8) |          |                      |        |
|--------------|---------|------------------|----------------------------------------------------------------------------------------------------|---------------|---------------------------------------------------------------------------------|------------------------------------------------------------------|-----------------|----------------------------------------------------------------------------------------------------|----------|----------------------|--------|
| <u>Gr.No</u> | MARKS I | DISTRIBUTION     | 3M                                                                                                    | 3M            | 4M                                                                              | 530                                                              |                 |                                                                                                    | Total    | Guided by            |        |
|              | Roll no | Student Name     | and the second second se | tl Laser Com  |                                                                                 | 5M                                                               | 5M              | 5M                                                                                                    | 25M      |                      |        |
| •            | 9509    | Suraj Shinde     | 3                                                                                                    | 2             |                                                                                 |                                                                  |                 | Т                                                                                                    |          |                      |        |
| SEECS_12     | 9490    | Aryan Mohite     | 3                                                                                                    | 3             | 3                                                                               | 3                                                                | 4               | 3                                                                                                    | 18       |                      |        |
| , F          | 9483    | Kartik Khade     | 3                                                                                                    | 2             | 3                                                                               | 3                                                                | 4               | 3                                                                                                    | 19       | Prof.Deepak<br>Bhoir |        |
| I            |         |                  |                                                                                                    |               |                                                                                 |                                                                  | 4               | 3                                                                                                    | 18       | DII0IF               |        |
|              |         |                  |                                                                                                    |               |                                                                                 |                                                                  |                 |                                                                                                    | 0        |                      |        |
| 1            | Roll no | Student Name     | <b>Project</b> Tit                                                                                                    | tl Call out B | utton(1 yes                                                                     | ar)                                                              | Constraint, St. |                                                                                                    | 0        |                      |        |
|              | 9508    | shubh shetty     | 3                                                                                                    | 3             | 3                                                                               | 4                                                                | 3               | 3                                                                                                    | 10       |                      | 1      |
| SEECS_13     | 9475    | punit giri       | 3                                                                                                    | 3             | 3                                                                               | 4                                                                | 3               | 3                                                                                                    | 19<br>19 | -                    |        |
| )            | 9495    | sameer patil     | 3                                                                                                    | 3             | 3                                                                               | 4                                                                | 3               | 3                                                                                                    | 19       | · ·                  |        |
| /            |         |                  |                                                                                                    |               |                                                                                 |                                                                  |                 |                                                                                                    | 0        | -                    |        |
| Prove State  | and the |                  | 198                                                                                                    |               |                                                                                 |                                                                  | 12. A.          |                                                                                                    | 0        |                      | 1      |
| )            | Roll no | Student Name     | Project Tit                                                                                                    | tle: Zen(1 ye | ear)                                                                            |                                                                  |                 |                                                                                                    | 0        |                      |        |
|              | 9461    | Saieeraj Acharya | 2                                                                                                    | 3             | 4                                                                               | 4                                                                | 4               | 4                                                                                                    | 21       |                      |        |
| SEECS_14     | 9482    | Shantanu Karekar | 2                                                                                                    | 3             | 4                                                                               | 4                                                                | 4               | 4                                                                                                    | 21       |                      | NN 11  |
| ļ            | 9477    | Ishan Hegde      | 2                                                                                                    | 3             | 4                                                                               | 4                                                                | 4               | 4                                                                                                    | 21       | I I ULDIpan IX       | Kushi  |
|              |         |                  |                                                                                                    |               |                                                                                 | 1                                                                |                 |                                                                                                    | 0        | -1                   |        |
|              |         |                  |                                                                                                    |               |                                                                                 |                                                                  | - Charles       |                                                                                                    | 0        |                      |        |
|              | Roll no | Student Name     | <b>Project Tit</b>                                                                                                    | tle: Online p | Jarking bor                                                                     | oking syste                                                      | m.(1 year)      | )                                                                                                    |          |                      | 1      |
| , r          | 9506    | Shubham Shanbhag | 2                                                                                                    | 3             | 4                                                                               | 3                                                                | 4               | 4                                                                                                    | 20       |                      | 1 10 1 |
| SEECS_15     | 9488    | Akshat Mathur    | 2                                                                                                    | 3             | 4                                                                               | 3                                                                | 4               | 4                                                                                                    | 20       |                      | 1 Cal  |

-

19

|              |              |                        | •                                                                       |                                                                                                    |                           |                                                                                                    |                                         |                                                                                                    |          |                                                                                                    |
|--------------|--------------|------------------------|-------------------------------------------------------------------------|----------------------------------------------------------------------------------------------------|---------------------------|----------------------------------------------------------------------------------------------------|-----------------------------------------|----------------------------------------------------------------------------------------------------|----------|----------------------------------------------------------------------------------------------------|
|              |              |                        | Identify<br>problems<br>based on<br>societal<br>/research<br>needs(CO1) | Knowledge<br>and skill to<br>solve<br>societal<br>problems in<br>a<br>group(Indiv<br>idual)(CO2)                                                                                                    | leader(Indi<br>vidual)(CO | norms of<br>engineering<br>practices(L<br>iterature<br>Sruvey)(C                                               | oral<br>communic<br>ation<br>skill(CO7) | Demonstrate<br>capabilities of<br>self-learning in<br>a group, which<br>leads to lifelong<br>learning(CO8) |          |                                                                                                    |
| <u>Gr.No</u> | MARKS        | DISTRIBUTION           | 3M                                                                      | 3M                                                                                                    | 4M                        | 5M                                                                                                    |                                         |                                                                                                    | Total    | Guided by                                                                                                    |
|              | 9510         | Ashwin Shukla          | 2                                                                       | and the second second sec |                           | the second second second second second second second second second second second second second second second s | 5M                                      | 5M                                                                                                    | 25M      |                                                                                                    |
|              |              |                        |                                                                         | 3                                                                                                    | 4                         | 3                                                                                                    | 4                                       | 4                                                                                                    | 20       | rror.Dipair N                                                                                                    |
|              | Roll no      |                        |                                                                         | A. S. S. Mark                                                                                                    |                           |                                                                                                    |                                         |                                                                                                    | 0<br>0   |                                                                                                    |
|              |              | Student Name           | Project Titl                                                            | Etherium da                                                                                                    | рр                        |                                                                                                    |                                         |                                                                                                    |          | and the second second sec |
| SEECS_16     | 9519         | Mugdha Zope            | 2                                                                       | 1                                                                                                    | 3                         | 2                                                                                                    | 1                                       |                                                                                                    | 0        | 1                                                                                                    |
| _            | 9465         | Desmond Antony         | 3                                                                       | 3                                                                                                    | 4                         | 3                                                                                                    | 4                                       | 3                                                                                                    | 15       | Prof.Prajakt                                                                                                    |
| A CONTRACTOR | 9487         | Khevna Marfatia        | 2                                                                       | 1                                                                                                    | 3                         | 2                                                                                                    | 4                                       | 4                                                                                                    | 21<br>15 | B.                                                                                                    |
|              | Roll no      | Student Name           | Drojest Titl                                                            |                                                                                                    |                           |                                                                                                    |                                         |                                                                                                    |          |                                                                                                    |
|              | 0.450        |                        | roject In                                                               | Astrophoto                                                                                                    | graphy ide                | ntifier and                                                                                                    | imaging w                               | vindow predict                                                                                             | 0        |                                                                                                    |
| SEECS_17     | 9499<br>9496 | Harsh Chitnis          | 3                                                                       | 3                                                                                                    | 3                         | 3                                                                                                    | 5                                       | 3                                                                                                    | 20       |                                                                                                    |
|              |              | Keefe Pereira          | 3                                                                       | 2                                                                                                    | 3                         | 3                                                                                                    | 5                                       | 3                                                                                                    | 19       | Prof.Prajakt                                                                                                    |
|              | 9466         | Vrushank Arur          | 3                                                                       | 2                                                                                                    | 3                         | 3                                                                                                    | 5                                       |                                                                                                    |          | B.                                                                                                    |
|              | AND SHOULD   | Yohan                  | 3                                                                       | 2                                                                                                    | 3                         | 3                                                                                                    | 5                                       | 3                                                                                                    | 19       |                                                                                                    |
|              | All States   |                        |                                                                         |                                                                                                    | The second                | State State                                                                                                    |                                         | 3                                                                                                    | 19       |                                                                                                    |
|              | 9468         | HATURVEDI VINEET SANJA | 2                                                                       | 2                                                                                                    | 2                         | 2                                                                                                    | 2                                       | 2                                                                                                    | 0        |                                                                                                    |
| SEECS_18     | 9470         | EVA CHELTON CHARLESTO  | 2                                                                       | 2                                                                                                    | 2                         | 2                                                                                                    | 2                                       | 2                                                                                                    | 12       |                                                                                                    |
|              | 9473         | S RONAN DOMNIC WILFRED | 2                                                                       | 2                                                                                                    | 2                         | 2                                                                                                    |                                         | 2                                                                                                    | 12       |                                                                                                    |
|              | 9474         | GAVANKAR AADI VISHAL   | 2                                                                       | 2                                                                                                    | 2                         |                                                                                                    | 2                                       | 2                                                                                                    | 12       | Jayen Modi                                                                                                    |
|              |              |                        | _                                                                       | -                                                                                                    | 2                         | 2                                                                                                    | 2                                       | 2                                                                                                    | 12       |                                                                                                    |

C

# FR. CONCEICAO RODRIGUES COLLEGE OF ENGINEERING

Fr. Agnel Ashram, Bandstand, Bandra, Mumbai -400050

# Department of Electronics and Computer Science

Date: 27-10-2022

# NOTICE - FIRST MID TERM S.E. MINI-PROJECT 1A PRESENTATION

All faculties are here by informed that Second mid-term presentation for S.E. Mini Project – I has been scheduled on 28-10-2022 as per prior notice. Students will have to present their work in front of the panel.

All the contents and instructions are as per prior notice itself. Detailed schedule of the

Evaluation sheet will be online as per last presentation. Respective Mentors kindly fill that sheet after your presentation

Link for Evaluation sheet:

https://docs.google.com/spreadsheets/d/13iFDLMfOtMHKdiSn2O3FEwiwX9lbmW2/edit#gid=334966507

Prof.Prajakta Bhangale (ProjectCoordinator

Probe

Dr. Sapna Prabhu 💈 (H.O.D. - Electronics and Computer Science)

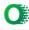

### SCHEDULE Date: 28-10-2022 - TIME: 9.00am -11.00 am

### Venue 1: 302

Panel members: Dr. Sapna Prabhu , Prof. Archana Lopes,, Prof. Prajakta Bhangale

| Gr No        | Roll<br>Number               | Name of the student                               | Title of the project                                           | Name of guide        | Sign                                 |
|--------------|------------------------------|---------------------------------------------------|----------------------------------------------------------------|----------------------|--------------------------------------|
|              | 9462                         | Adithya manoj                                     |                                                                |                      | Adithya                              |
| SEEC<br>S_01 | 9484<br>9 <del>513</del>     | Sharique khan<br>Anurag Thakare                   | Magno Repulsive<br>Power Generator(6<br>months)                | Prof.Sapna<br>Prabhu | Shor                                 |
|              | \$486                        | Alyah Køathann                                    |                                                                |                      | Tutur.                               |
| SEEC<br>S 08 | 9511<br>9517                 | Ratan Singh<br>Aarush Wasnik                      | WEB SEARCH ENGINE-<br>FOR TURF BOOKING                         | Prof.Archana<br>L.   | Autor .                              |
|              | 9480                         | Jerome James                                      |                                                                |                      |                                      |
| SEEC<br>S 09 | 9498<br>9505<br>9497         | Karan Rajput<br>Steve Sequeira<br>Fihan Poonavala | ONLINE RESUME<br>MAKING WEBSITE                                | Prof.Archana<br>L.   | Maput<br>Just<br>8. Seguni           |
| SEEC<br>S_16 | 9519<br>9465                 | Mugdha Zope<br>Desmond Antony                     | Etherium dapp                                                  | Prof.Prajakta<br>B   | Fite.<br>Deoperation<br>Yermanyation |
| SEEC         | 9487<br>9469<br>9496<br>9466 | Harsh Chitnis<br>Keefe Pereira<br>Vrushank Arur   | Astrophotography<br>identifier and imaging<br>window predictor | Prof.Prajakta<br>B   | http://                              |
| S_17         | 9400<br>9500                 | Yohan Rodrigues                                   |                                                                |                      | yRoduques                            |

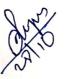

110

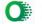

# SCHEDULE Date: 28-10-2022 - TIME: 9.00am -11.00 am

Venue 3: 301
Panel members: Prof. K. Narayanan, Prof. Binsy Joseph, Prof. VaibhavGodbole, Prof. Jayen Modi
Name of the Sign

| Pallerine    |                             | Prof. K. Herey                        |                                                                              | Name of the Sign guide                 |
|--------------|-----------------------------|---------------------------------------|------------------------------------------------------------------------------|----------------------------------------|
|              | Roll<br>No.                 | Name of the student                   | Title of the project                                                         | Absent                                 |
| SEEC (       | 9491)                       | Rajdeep Naik                          | Automatic light control circuit                                              | Prof.Binsy<br>J. Absent                |
| S_05         | 9472                        | Amrit Fernandes                       |                                                                              | (and )                                 |
|              | 9471                        | Gaurav dubey                          |                                                                              |                                        |
| SEEC         | <u>9463</u><br>9503         | Kush Ambekar Al<br>Shreya Sahay       | Metal Detector(6 months)                                                     | Prof.Binsy Chung<br>J. Raagilo         |
| S_06         | 9502                        | Saaqib Shaikh                         |                                                                              | teste                                  |
| SEEC<br>S_07 | <b>9501</b><br>9518<br>9504 | Lokesh<br>Aamir <u>Abse</u><br>Pravin | n ひ Online Polling system                                                    | Prof.Binsy<br>J. <u>Pravid</u>         |
| -            | 9481                        | Ishan Karandikar                      |                                                                              | Prof.Naray                             |
| <b>CEEC</b>  | 9467<br>9494                | Jerry Jacob<br>Kaustubh Patankar      | Project Title: Electricity Generation using<br>Foot Paths and Speed Breakers | anan Red                               |
| SEEC<br>S_02 | 9514                        | Thomas                                |                                                                              | Doutet                                 |
| SEEC         | 9478<br>9512<br>9493        | 3 Sujal Jain<br>2 Krishna Soni        | Project Title: Vehicle number plate<br>recognition system.                   | Prof.Jayen<br>modi                     |
| S_10<br>SEEC | 951                         | 9 Ruchita Rao                         | Neb/App for<br>Project Title:<br>Nonetry Saving & Budy<br>Topail             | Prof. Jayen Ruduis<br>Modi No Concerne |
| S_11         | (948                        |                                       | Tofail A-                                                                    |                                        |
| SEE<br>S-12  | 940<br>0 94                 | Vineet Sanjay                         | Project Title:                                                               | Prof.Jayen<br>Modi                     |
|              |                             |                                       |                                                                              |                                        |
|              |                             |                                       |                                                                              | -                                      |
|              |                             |                                       |                                                                              |                                        |
| S. Balag     | 100                         |                                       |                                                                              |                                        |

O Scanned with OKEN Scan

1

# SCHEDULE Date: 28-10-2022 - TIME: 9.00am -11.00 am

#### Venue 2: 307

Panel Members: Dr. D.V. Bhoir, Prof. ShilpaPatil, Prof. DipaliKoshti

|   | Gr No    | Roll<br>No.  | Name of the student                         | Title of the project                                                 | Name of guide         | Sign                      | 1.140                                       |
|---|----------|--------------|---------------------------------------------|----------------------------------------------------------------------|-----------------------|---------------------------|---------------------------------------------|
|   |          | 9509         | Suraj Shinde                                | LASER                                                                | Prof .Deepak          | AB                        |                                             |
|   | SEECS    | 9490         | Aryan Mohite                                | COMMUNICATIONS                                                       | Bhoir                 | afor                      |                                             |
|   | _12      | 9483         | Kartik Khade                                |                                                                      |                       | (AB)                      |                                             |
|   |          |              |                                             | Call out button                                                      | Prof .Deepak<br>Bhoir | Shuth                     |                                             |
|   | SEECS    | 9508         | shubh shetty                                |                                                                      |                       | 4.4.                      |                                             |
| 1 | 13       | 9475         | punit giri                                  |                                                                      |                       | part 1                    |                                             |
| V |          | 9495         | sameer patil                                |                                                                      |                       | Spectra .                 |                                             |
|   |          | 9461         | Saieeraj Acharya                            |                                                                      | Prof.Dipali K         | AB                        |                                             |
|   | SEECS    | 9482         | Shantanu Karekar                            | Project Title: Zen(1                                                 |                       | Q1                        | •                                           |
| V | $-^{14}$ | 9477         | Ishan Hegde                                 | year)                                                                | -                     | AB                        |                                             |
|   |          |              |                                             |                                                                      | Prof.Dipali K         | tublion                   |                                             |
| 0 |          | 9506         | Shubham Shanbhag                            | Project Title: Online                                                |                       | A                         |                                             |
| - | SEECS    | 9488         | Akshat Mathur                               | parking booking                                                      |                       | 10                        |                                             |
| 1 | _15      | 9510         | Ashwin Shukla                               | system.(1 year)                                                      |                       | 40                        |                                             |
| ~ | SEECS    | 9479<br>9492 | Pranav Jakane<br>Jaya Nishad<br>Janvi Gupta | Project Title: E-<br>commerce price<br>negotiator chatbot(1<br>year) | Prof.Shilpa Patil     | Ranfalli.<br>Hol<br>TABT. |                                             |
|   |          |              |                                             |                                                                      | Prof.Shilpa Patil     | 2                         | -                                           |
|   |          | 9464         | Ansari Hashir                               |                                                                      |                       |                           |                                             |
|   | SEECS    | 9507         | Shetty Dhruv                                | Project Title: under<br>voltage protection (6                        |                       | YTARI                     |                                             |
|   | _04      | 9515         | Tripathi Vaibhav                            | month)                                                               |                       |                           |                                             |
|   |          |              | dkosht (                                    | Dipali Kosh                                                          | ( De                  | 200 V. Bra<br>20(10/202   | )<br>2 2 )<br>th OKEN Scan <del>fie</del> r |
|   |          |              |                                             |                                                                      |                       |                           |                                             |

|                                          |                   |                                 |                                                                                                    |                                               | -                 |                                                                                                    |                                        |                                                            |                                                                              |                                          | -                      |              |                |                 |
|------------------------------------------|-------------------|---------------------------------|----------------------------------------------------------------------------------------------------|-----------------------------------------------|-------------------|----------------------------------------------------------------------------------------------------|----------------------------------------|------------------------------------------------------------|------------------------------------------------------------------------------|------------------------------------------|------------------------|--------------|----------------|-----------------|
|                                          |                   |                                 | Clear<br>understandi<br>ng of goals<br>and<br>objectives<br>(CO1)                                                | Identific<br>ation of<br>constraints<br>(CO2) | on of<br>relevant | Identificati<br>on of tools<br>and<br>Technologi<br>es to be<br>used to<br>solve a<br>problem<br>(CO2) | a team member/                         | ation(100%<br>for<br>semester og<br>project and<br>40% for | results and<br>findings of<br>the overall<br>literature<br>review<br>process |                                          | Presentat<br>ion (CO5) | IA2<br>Total |                |                 |
| <u>Gr,No</u>                             | MARKS             | DISTRIBUTION                    | 2M                                                                                                    | 2M                                            | 3M                | 3M                                                                                                    | 2M                                     | 5M                                                         | 3M                                                                           | 3M                                       | 2M                     | 25M          | Guided by      |                 |
|                                          |                   | 12                              |                                                                                                    |                                               |                   | C                                                                                                    |                                        |                                                            |                                                                              |                                          |                        |              |                |                 |
|                                          |                   | Student Name                    | <b>Project</b> Tit                                                                                               | le: DC Mo                                     | tor driver        |                                                                                                    |                                        |                                                            |                                                                              |                                          |                        |              |                |                 |
| SEECS_01                                 | 9462              | Adithya manoj                   | 2                                                                                                    |                                               | 2                 |                                                                                                    |                                        | 4                                                          | 3                                                                            |                                          |                        | 22           | Dr.Sapna       | n               |
|                                          | 9484              | Sharique khan<br>Anorag Thakara | 2                                                                                                    | 2                                             | 2                 | 2                                                                                                    | 2                                      | 4                                                          | 3                                                                            | 3                                        | . 2                    | 22           | Prabhu         | W               |
| Marte an                                 | 2212.2            | enuras thekere                  | Constant State Pro-                                                                                              | fi ber mest                                   | and the second    | a securit                                                                                              | 1.1.1.1.1.1.1.1.1.1.1.1.1.1.1.1.1.1.1. | A                                                          |                                                                              |                                          | County - Chert Carl    |              |                | /.              |
|                                          | Roll no           | Student Name                    | Project Tit                                                                                                    | le: Electric                                  | ity Gener         | ation using                                                                                            | Foot Paths and                         | Sneed Bre                                                  | akers(6 mo                                                                   |                                          | and the second         | 0            |                | 1               |
|                                          | 0/67              | Jerry Jacob                     | 2                                                                                                    | 2                                             | 2                 |                                                                                                    |                                        |                                                            | 2                                                                            |                                          | 2                      | 0<br>21      |                | $\frown$ 14     |
| SEECS_02                                 | 9494              | Kaustubh Patankar               | 2                                                                                                    | 2                                             | 2                 | 2                                                                                                    | 2                                      | 4                                                          |                                                                              |                                          |                        |              | Prof.Narayanan | NR.             |
|                                          | 9514              | Roshan Thomas                   | 2                                                                                                    |                                               | 2                 |                                                                                                    |                                        | 4                                                          | 2                                                                            |                                          |                        | 21           |                | OP/             |
|                                          |                   |                                 | and a second second second second second second second second second second second second second second second s | 19.28                                         |                   | P. C. S.                                                                                               |                                        | 1.1.1.1.1.1.1.1.1.1.1.1.1.1.1.1.1.1.1.1.                   | 10. I. A                                                                     |                                          |                        | 0            |                | $\bigcirc$      |
|                                          |                   | Student Name                    | Project Tit                                                                                                    | le: E-comr                                    | nerce price       | e negotiato                                                                                            | r chatbot(1 year                       | )                                                          |                                                                              |                                          |                        | 0            |                | 0               |
| SEECS_03                                 | 9479              | Pranav Jakane                   | 2                                                                                                    | 2                                             | 2                 | 2                                                                                                    |                                        | 4                                                          | 2                                                                            | 2                                        |                        | 20           | Prof Shilna    | - <u>Sil</u> Po |
|                                          | 9492              | Jaya Nishad                     | 2                                                                                                    |                                               | 2                 |                                                                                                    |                                        | 3                                                          | 1                                                                            | 2                                        | _                      | 17           | Patil          |                 |
| Trans a company                          | Sector Statistics | Janvi Gupta                     | 2                                                                                                    | 2                                             | 2                 | 2                                                                                                    | 1                                      | 3                                                          | 1                                                                            | 1                                        | 2                      | 16           |                | 1.              |
|                                          | Roll no           | Student Name                    | Project Tit                                                                                                    | le. Under v                                   | oltage pro        | tection (6                                                                                             | month)                                 | 1                                                          | State of the state                                                           | 1 - 11 -                                 |                        | 0            |                |                 |
| 1                                        | 0464              | Ansari Hashir                   | 110jeet 11                                                                                                    | 1                                             | onuge pre         | 2                                                                                                    | 2                                      | 3                                                          | 2                                                                            | 2                                        | 1                      | 16           |                |                 |
| SEECS_04                                 | 9507              | Shetty Dhruv                    | 1                                                                                                    | 1                                             | 2                 | 2                                                                                                    | 2                                      | 3                                                          |                                                                              | 2                                        |                        | 16           | Prof.Shilpa    | - / 18          |
|                                          | 9515              | Tripathi Vaibhav                | 1                                                                                                    | 1                                             | 2                 | 2                                                                                                    | 2                                      | 3                                                          | 2                                                                            | 2                                        | 1                      | 16           | а гаш          | 5               |
| 1. 19                                    | Caller and        |                                 |                                                                                                    |                                               |                   |                                                                                                    |                                        |                                                            | 1                                                                            | 1.1.1.1.1.1.1.1.1.1.1.1.1.1.1.1.1.1.1.1. | Contra 1               | 0            |                | 11              |
|                                          | Roll no           | Student Name                    | <b>Project</b> Tit                                                                                               | Automatic                                     | light cont        | trol circuit                                                                                           | (6 month)                              |                                                            |                                                                              |                                          |                        | 0            |                | ]               |
|                                          | 9491              | Rajdeep Naik                    | Absent                                                                                                    | 0                                             | 0                 | 0                                                                                                    | 0                                      | 0                                                          |                                                                              | 0                                        | 0                      | Absent       |                | _               |
| SEECS_05                                 | 9472              | Amrit Fernandes                 | 2                                                                                                    | 2                                             | 2                 |                                                                                                    |                                        | 5                                                          | 2                                                                            | 2                                        | 2                      | 21           |                |                 |
|                                          |                   | Gaurav dubey                    | 2                                                                                                    | 2                                             | 1                 | 2                                                                                                    | 2                                      | 4                                                          | 2                                                                            | 1                                        | 2                      | 18           | Prof Riney     | $\square$       |
|                                          |                   |                                 |                                                                                                    |                                               |                   |                                                                                                    |                                        |                                                            |                                                                              |                                          |                        | 0            | Joseph.        |                 |
| 1. 1. 1. 1. 1. 1. 1. 1. 1. 1. 1. 1. 1. 1 |                   |                                 | (6 month)                                                                                                    |                                               | 1.15              |                                                                                                    |                                        | and Star                                                   | 6. 1. A.L.                                                                   |                                          |                        | (            | 0              | 4 /             |
| l l                                      |                   |                                 | Project Tit                                                                                                    |                                               | ector(6 mo        |                                                                                                    |                                        |                                                            |                                                                              |                                          |                        | (            |                |                 |
| SEECS_06                                 | 9463              | Kush Ambekar                    | 2                                                                                                    | 2                                             | 1                 | 2                                                                                                    | 2                                      | 4                                                          |                                                                              | 1                                        | 1                      | 17           |                |                 |
|                                          | 9503              | Shreya Sahay                    | 2                                                                                                    | 2                                             | 1                 | 2                                                                                                    | 2                                      | 4                                                          | 2                                                                            | 2                                        |                        | 19           | Joseph.        |                 |
|                                          | 9502              | Saaqib Shaikh                   | 2                                                                                                    | 2                                             | 1                 | 2                                                                                                    | 2                                      | 4                                                          | 2                                                                            | 2                                        | 2                      | 19           | 9              |                 |
| Marshan II                               |                   |                                 |                                                                                                    | ALC: N                                        |                   | and the second                                                                                         |                                        | an ellerand                                                | a tracer a                                                                   |                                          |                        |              |                | - //            |
| and the second                           | Roll no           | Student Name                    | Project Tit                                                                                                    | Online Pol                                    | ing system        | n(6 month                                                                                              | ()                                     |                                                            |                                                                              | 1.                                       |                        | (            | -              |                 |
| L                                        | 9518              | Statent Funit                   |                                                                                                    |                                               |                   | ato months                                                                                             | <i></i>                                |                                                            |                                                                              |                                          |                        | (            | 0              |                 |

O Scanned with OKEN Scanner

|              |                       |                               | Clear<br>understandi<br>ng of goals<br>and<br>objectives<br>(CO1) | Identific<br>ation of<br>constraints<br>(CO2) | on of          | Identificati<br>on of tools<br>and<br>Technologi<br>es to be<br>used to<br>solve a<br>problem<br>(CO2) | Interpersonal<br>skills to work as<br>a team member/<br>leader (CO3) and<br>demonstrates the<br>llife long learning<br>capabilities<br>(CO6)                                                                                                    | year long<br>project)(C | tio n of<br>results and |                | Presentat<br>ion (CO5) | IA2<br>Total | Guided by                             |
|--------------|-----------------------|-------------------------------|-------------------------------------------------------------------|-----------------------------------------------|----------------|----------------------------------------------------------------------------------------------------|----------------------------------------------------------------------------------------------------|-------------------------|-------------------------|----------------|------------------------|--------------|---------------------------------------|
| <u>Gr,No</u> | MARKS                 | DISTRIBUTION                  | 2M                                                                | 2M                                            | 3M             | 3M                                                                                                    | 2M                                                                                                    | 5M                      | 3M                      | 3M             | 2M                     | 25M          |                                       |
| -            | 9501                  | S.Lokesharan Sunderra         | 2                                                                 | 1                                             | 1              | 1                                                                                                    | 1                                                                                                    | 1                       | 1                       | 1              | 1                      | 10           | ausehu.                               |
| 8            | 9481                  | Ishan Karandikar              | 2                                                                 | 1                                             | 1              |                                                                                                    |                                                                                                    | 1                       | 1                       | 1              | 1                      | 10           |                                       |
|              | 1 Section             |                               |                                                                   |                                               |                |                                                                                                    |                                                                                                    | 1000                    | 1                       |                | 1                      | 0            |                                       |
|              | Roll no               | Student Name                  | <b>Project</b> Tit                                                | le: Online]                                   | furf booki     | ng(1 year)                                                                                             |                                                                                                    |                         |                         |                |                        | 0            |                                       |
|              | 9486                  | Aryan Kyatham                 |                                                                   | Shifted to Al                                 | 05             |                                                                                                    | The Alter Anna A                                                                                                    |                         |                         |                |                        | 0            |                                       |
| SEECS_0      | 9511                  | Ratan Singh                   | 2                                                                 | 2                                             | 2              | 3                                                                                                    | 3                                                                                                    | 2                       | 3                       | 3              | 2                      | 23           | Prof.Archana                          |
|              | 9517                  | Aarush Wasnik                 | 2                                                                 | 2                                             | 2              | 3                                                                                                    | 3                                                                                                    | 2                       | 3                       | 3              | 2                      | 23           | L                                     |
|              |                       |                               |                                                                   |                                               |                |                                                                                                    |                                                                                                    |                         |                         |                |                        | 0            |                                       |
| 1            |                       |                               |                                                                   | a the state of                                | the second     | and the second                                                                                         | and the second second s |                         |                         |                |                        | 0            |                                       |
|              |                       | Student Name                  | Project Tit                                                       |                                               | sume mak       |                                                                                                    |                                                                                                    |                         |                         |                |                        | 0            |                                       |
|              | 9480                  | Jerome James                  | 2                                                                 | 2                                             | 2              | 3                                                                                                    | 3                                                                                                    | 2                       | 3                       | 3              | 2                      | 23           |                                       |
| SEECS_0      |                       | Karan Rajput                  | 2                                                                 | 2                                             | 2              | 3                                                                                                    | 3                                                                                                    | 2                       | 3                       | 3              | 2                      | 23           | Prof.Archana                          |
|              | 9505                  | Steve Sequeira                | 1                                                                 | 1                                             | 1              | 2                                                                                                    | 3                                                                                                    | 2                       | 3                       | 3              | 3                      | 19           | L                                     |
|              | 9497                  | Fihan Poonavala               | 1                                                                 | 1                                             | 1              | 1                                                                                                    | 2                                                                                                    | 2                       | 2                       | 2              | 3                      | 15           |                                       |
| Allen Co     | 0.0                   | Ct. I. t.N.                   | Derete et Titl                                                    | NA STATE                                      | and the second |                                                                                                    | :                                                                                                    |                         |                         | 1              | 7                      | 0            |                                       |
|              | Roll no               |                               |                                                                   |                                               |                |                                                                                                    | ition system.(6                                                                                                    |                         |                         | 2              | 2                      | 0            |                                       |
|              | 9478                  | Sujal Jain                    | 2                                                                 | 2                                             | 2              | 2                                                                                                    | 2                                                                                                    | 3                       | 2                       | 2              | 2                      | 19           |                                       |
| SEECS_1      |                       | Krishna Soni<br>Bhavik Parmar | 2                                                                 | 2                                             | 2              | 2                                                                                                    | 2                                                                                                    | 3                       | 2                       | 2              | 2                      | 19<br>19     | 1                                     |
|              | 9493                  | Bhavik Parmar                 | 2                                                                 | - 2                                           | - 2            |                                                                                                    | 2                                                                                                    |                         | 2                       |                | 2                      | 19           |                                       |
|              | and the second second |                               |                                                                   | 1.4.6. 1.6                                    | 12 PA 21       |                                                                                                    | and and the second                                                                                                    |                         | and the second          |                | Sec. Age 4             | 0            |                                       |
|              | Roll no               | Student Name                  | Project Title                                                     | •                                             |                |                                                                                                    | A CONTRACTOR OF CONTRACTOR OF  |                         |                         |                | 444 - 44 <u>84</u> - 2 | 0            |                                       |
|              | 0516                  | Aditya Verma                  | 2                                                                 | 2                                             | 2              | 2                                                                                                    | 2                                                                                                    | 3                       | 2                       | 2              | 2                      | 19           | · · · · · · · · · · · · · · · · · · · |
| EECS_11      | 9499                  | Ruchita Rao                   | 2                                                                 | 2                                             | 2              | 2                                                                                                    | 2                                                                                                    | 3                       | 2                       | 2              | 2                      | 19           | Prof.Jayen                            |
|              | 9485                  | Nivedita Kokane               | 2                                                                 | 2                                             | 2              | 2                                                                                                    | 2                                                                                                    | 3                       | 2                       | 2              | 2                      | 19           | - NIOGI                               |
| 6981218      | 9489                  | Shahaan Tufail                | 2                                                                 | 1                                             | 1              | 2                                                                                                    | 2                                                                                                    | 1                       | 1                       | 0              | 0                      | 11           |                                       |
|              |                       | The second second             | · · · · · · · · ·                                                 |                                               |                |                                                                                                    | 1. N. 16.                                                                                                    |                         |                         | The second     |                        | 11           |                                       |
|              | Roll no               | Student Name                  | Project Tit I                                                     | aser Com                                      | municatio      | n(6 month                                                                                              | s)                                                                                                    |                         |                         |                |                        |              |                                       |
|              | 9509                  | Suraj Shinde                  | 2                                                                 | 1                                             | 1              | 2                                                                                                    | 1                                                                                                    | 2                       | 1                       | 2              | 1                      | 13           |                                       |
| EECS_12      |                       | Aryan Mohite                  | 2                                                                 | 1                                             | 1              | 2                                                                                                    | 1                                                                                                    | 2                       | 1                       | 3              | 2                      | 15           | -1                                    |
|              | 9483                  | Kartik Khade                  | 2                                                                 | 1                                             | 1              | 2                                                                                                    | 1                                                                                                    | 2                       | 1                       | 2              | 1                      | 13           | -                                     |
|              |                       |                               |                                                                   |                                               |                |                                                                                                    |                                                                                                    |                         |                         |                |                        | 1            | -                                     |
|              | <b>MERCEN</b>         |                               |                                                                   |                                               | 16.000         | Contraction of                                                                                         |                                                                                                    | 1999 - S. B.            |                         | and the second |                        |              |                                       |
|              | Roll no               | Student Name I                | Project Tit C                                                     | all out Bu                                    | tton(1 yea     | r)                                                                                                    |                                                                                                    |                         |                         |                |                        |              |                                       |
|              | 9508                  | shubh shetty                  | 2                                                                 | 1                                             | 1              | 2                                                                                                    | 1                                                                                                    | 2                       | 1                       | 3              | 2                      | 19           |                                       |
| ECS 13       | 9475                  | punit giri                    | 2                                                                 | 1                                             | 1              | 2                                                                                                    | 1                                                                                                    | 2                       | 1                       | 2              | 1                      | 1            | -                                     |

| Gr.No          | MARK         | SDISTRIBUTION             | Clear<br>understandi<br>ng of goals<br>and<br>objectives<br>(CO1) | Identific<br>ation of<br>constraints<br>(CO2) | Identificati<br>on of<br>relevant<br>Literature<br>(CO4) | on of tools<br>and      | Interpersonal<br>skills to work as<br>a team member/<br>leader (CO3) and<br>demonstrates the<br>llife long learning<br>capabilities<br>(CO6) | ation(100%<br>for<br>semester og<br>project and | results and<br>findings of<br>the overall<br>literature<br>review<br>process                                                                                                    |                | Presentat<br>ion (CO5) | IA2<br>Total |               |           |
|----------------|--------------|---------------------------|-------------------------------------------------------------------|-----------------------------------------------|----------------------------------------------------------|-------------------------|----------------------------------------------------------------------------------------------------|-------------------------------------------------|----------------------------------------------------------------------------------------------------|----------------|------------------------|--------------|---------------|-----------|
| 2              | 9495         |                           | 2M                                                                | 2M                                            | 3M                                                       | 3M                      | 2M                                                                                                    |                                                 |                                                                                                    |                |                        |              | Guided by     |           |
|                | 5455         | sameer patil              | 2                                                                 | 1                                             | 1                                                        | 1000 C                  | a see of a set of a set of a set of                                                                                                    | 5M                                              | 3M                                                                                                    | 3M             | 2M                     | 25M          |               | 1         |
| a set les      | 11.199       |                           |                                                                   |                                               |                                                          | 2                       | 1                                                                                                    | 2                                               | 1                                                                                                    | 2              | 1                      | 13           | Bhoir         |           |
|                | Della        |                           |                                                                   | No. 1                                         | 1. N. 1. 1.                                              | and the last in         |                                                                                                    |                                                 |                                                                                                    |                |                        | 0            |               |           |
| i i            |              | o Student Name            | Project Tit                                                       | e: Zen(1 v                                    | ear)                                                     | and the                 | A CARLES AND AND AND AND AND AND AND AND AND AND                                                                                             | a with                                          | and the second second sec | 10.20          |                        | 0            |               | 1         |
|                | 9461         | ducciaj Acharya           | 2                                                                 | 2                                             | 3                                                        | 2                       |                                                                                                    |                                                 |                                                                                                    |                |                        | 0            |               |           |
| SEECS_1        |              | enantana karekar          | 2                                                                 | 2                                             | 3                                                        | 2                       | 2                                                                                                    | 3                                               | 3                                                                                                    | 2              | 2                      | 21           |               |           |
|                | 9477         | Ishan Hegde               | 2                                                                 | 2                                             | 3                                                        | 2                       | 2                                                                                                    | 3                                               | 3                                                                                                    | 1              | 1                      | 19           |               |           |
| -              |              |                           |                                                                   | 4                                             | 3                                                        | 2                       | 2                                                                                                    | 3                                               | 3                                                                                                    | 1              | 1                      | 19           | Prof.Dipali K | e dkost   |
| Mar            | 100 m        |                           | The second second                                                 | in the second second                          | -                                                        | No. of Concession, Name |                                                                                                    |                                                 |                                                                                                    |                |                        | 0            |               |           |
|                | Roll no      | o Student Name            | Project Titl                                                      | o: Online                                     |                                                          | Sec. Spans              |                                                                                                    | in the Share                                    |                                                                                                    |                |                        | 0            |               | h JKos    |
|                | 9506         | Shubham Shanbhag          | Project Titl                                                      | 2                                             | Jarking bo                                               |                         | em.(1 year)                                                                                                    |                                                 |                                                                                                    |                |                        | 0            |               | POVIT     |
| SEECS_1        | 9488         | Akshat Mathur             | 2                                                                 |                                               | 3                                                        | 2                       | 2                                                                                                    | 3                                               | 3                                                                                                    | 1              | 1                      | 19           |               |           |
|                | 9510         | Ashwin Shukla             | 2                                                                 | 2                                             | 3                                                        | 2                       | 2                                                                                                    | 3                                               | 3                                                                                                    | 1              | 1                      |              |               |           |
|                |              |                           |                                                                   | - 2                                           | 3                                                        | 2                       | 2                                                                                                    | 3                                               | 3                                                                                                    | 1              | 1                      | 19           | Prof.Dipali K |           |
| 127204         |              | A STATE OF STATE OF STATE | The State State of a                                              | 100 - 20 - 21 - 1                             |                                                          |                         |                                                                                                    |                                                 |                                                                                                    |                |                        | - 19         |               |           |
|                | Roll no      | Student Name              | Project Tit                                                       |                                               |                                                          | 14.1.1.1                |                                                                                                    |                                                 | to the second                                                                                                    |                | CALC:                  |              |               |           |
|                | 0            | Mugdha Zope               |                                                                   |                                               |                                                          |                         |                                                                                                    |                                                 |                                                                                                    |                |                        | 0            |               |           |
| EECS_16        | 9465         | Desmond Antony            | 2<br>Absent                                                       | 1                                             | 3                                                        | 2                       | 2                                                                                                    | 3                                               | 1                                                                                                    | 1              | 1                      | 16           |               | $\bigcap$ |
|                | 9487         | Khevna Marfatia           |                                                                   | 1                                             |                                                          | 1                       | 1                                                                                                    | 1                                               | 1                                                                                                    | 1              | -                      | 16           | Prof.Prajakta | ROV       |
| To State       |              | income manduld            | 2                                                                 | 1                                             | 3                                                        | 2                       | 2                                                                                                    | 3                                               | 1                                                                                                    | 1              | 1                      | ~ ~          | B.            | VE        |
|                | Roll no      | Student Name              | Project Tit                                                       | ACCESSION NO.                                 |                                                          |                         |                                                                                                    |                                                 |                                                                                                    |                | 1                      | 16<br>0      |               | $\smile$  |
|                | 9469         | Harsh Chitnis             | I TOJECI IL A                                                     | scrophoto                                     | graphy ide                                               | entifier and            | l imaging windo                                                                                                    | w predicto                                      | r                                                                                                    |                |                        |              |               |           |
| EECS_17        | 9496         | marsh cintrils            | 2                                                                 | 1                                             | 3                                                        | 2                       | 2                                                                                                    | 3                                               | 2                                                                                                    | 2              | 2                      | 0            |               | $\sim$    |
|                | 9496         | Keefe Pereira             | 2                                                                 | 1                                             | 3                                                        | 2                       | 2                                                                                                    | 3                                               | 2                                                                                                    |                | -                      | 19           | Prof.Prajakta | Den       |
|                | 9400         | Vrushank Arur             | 2                                                                 | 1                                             | 3                                                        | 2                       | 2                                                                                                    | 3                                               | 2                                                                                                    |                | 2                      | 19           | B.            | N.S.      |
| and the second |              | Yohan                     | 2                                                                 | 1                                             | 3                                                        | 2                       | 2                                                                                                    | 3                                               | 2                                                                                                    |                | 2                      | 19           |               |           |
|                |              |                           |                                                                   | 14 C 12 1                                     |                                                          |                         | and the second second                                                                                                    | 3                                               | 2                                                                                                    | 2              | 2                      | 19           |               |           |
|                | 9468         | HATURVEDI VINEET SANJA    | 1                                                                 | 1                                             | 2                                                        | 2                       | 1                                                                                                    | 3                                               |                                                                                                    | and the second |                        | 0            | 100 BL        |           |
| r              | 9470         | EVA CHELTON CHARLESTO     | 1                                                                 | 1                                             | 2                                                        | 2                       | 1                                                                                                    | 3                                               | 2                                                                                                    | 2              | 1                      | 15           |               |           |
| EECS 18        |              |                           |                                                                   |                                               |                                                          |                         |                                                                                                    |                                                 |                                                                                                    | I              |                        |              |               |           |
| EECS_18        | 9473<br>9474 | RONAN DOMNIC WILFRED      | 1                                                                 | 1                                             | 2                                                        | 2                       | 1                                                                                                    | 3                                               | 2                                                                                                    | 2              | 1                      | 15           |               |           |

-

| <u>Gr.No</u>        | MARKS                                                                                                    | DISTRIBUTION                                                                                                   | Clear<br>understan<br>di ng of<br>goals and<br>objectives<br>(CO1)<br>2M | constraint<br>s<br>(CO2) | relevant<br>Literature<br>(CO4) | Identificat<br>ion of<br>tools and<br>Technologi<br>es to be<br>used to<br>solve a<br>problem<br>(CO2) | as a team      | 1011(10076     | Summarization<br>of results and<br>findings of the<br>overall<br>literature<br>review process<br>(CO7) | Report<br>Writing<br>(CO7) | Presentat<br>ion (CO5)                | Total | IA 1<br>Total |    | Final TW<br>Marks - Use this<br>formula to<br>calaufate Final<br>marks (0.2*1A1<br>+0.2*1A2+0.6*T<br>otal) |                |      |
|---------------------|----------------------------------------------------------------------------------------------------|----------------------------------------------------------------------------------------------------|--------------------------------------------------------------------------|--------------------------|---------------------------------|----------------------------------------------------------------------------------------------------|----------------|----------------|----------------------------------------------------------------------------------------------------|----------------------------|---------------------------------------|-------|---------------|----|----------------------------------------------------------------------------------------------------|----------------|------|
|                     | 1.7                                                                                                    |                                                                                                    | 211                                                                      | 2M                       | 3M                              | 3M                                                                                                    | 2M             | 5M             | 3M                                                                                                    | 3M                         | 2M                                    | 25M   |               |    | 1                                                                                                    | Guided by      |      |
|                     | Roll no                                                                                                    | Student Name                                                                                                   | D                                                                        |                          |                                 |                                                                                                    |                |                |                                                                                                    |                            | 2                                     | 2011  | -             |    |                                                                                                    |                |      |
|                     |                                                                                                    | Adithya manoj                                                                                                  | Project Ti                                                               | tle: DC M                | otor Drive                      | er                                                                                                    |                |                |                                                                                                    |                            |                                       |       |               |    |                                                                                                    |                |      |
| SEECS_01            | 9484                                                                                                    | Sharique khan                                                                                                  | 2                                                                        | 2                        | 2                               | 2                                                                                                    | 2              | 4              | 3                                                                                                    | 3                          | 2                                     | 22    | 20            | 22 |                                                                                                    |                |      |
|                     | 9513                                                                                                    | Anurag Thakare                                                                                                 | 2                                                                        | 2                        | 2                               | 2                                                                                                    | 2              | 4              | 3                                                                                                    | 3                          | 2                                     | 22    | 20            | 22 | 21.6                                                                                                    | Dr.Sapna       | ~?   |
|                     |                                                                                                    | initial indeste                                                                                                |                                                                          |                          |                                 |                                                                                                    |                |                |                                                                                                    |                            | 2                                     | 0     | 20            |    |                                                                                                    | Prabhu         | En - |
|                     | Roll no                                                                                                    | Student Name                                                                                                   | D                                                                        |                          |                                 |                                                                                                    | Section and    | 15 11 19 19    | and the second second                                                                                  |                            |                                       | 0     |               |    | 0                                                                                                    |                |      |
|                     |                                                                                                    |                                                                                                    | Project Tit                                                              | le: Electri              | city Gener                      | ration usir                                                                                            | ng Foot Paths  | and Speed      | Breakers(6 mc                                                                                          |                            | and the first of the                  | 0     |               |    | 0                                                                                                    |                |      |
| EECS_02             | 9494                                                                                                    | Jerry Jacob                                                                                                    | - 4                                                                      | 2                        | 2                               | 2                                                                                                    | 2              | . 4            | 2                                                                                                    | 2                          | 2                                     |       | 23            | 21 |                                                                                                    |                |      |
|                     | 9514                                                                                                    | Kaustubh Patankar                                                                                              | 2                                                                        | 2                        | 2                               | 2                                                                                                    | 2              | 4              | 3                                                                                                    | 3                          | 2                                     | 22    | 23            |    | 22                                                                                                    | (              | N    |
| 100                 | 5514                                                                                                    | Roshan Thomas                                                                                                  | 2                                                                        | 2                        | 2                               | 2                                                                                                    | 2              | 4              |                                                                                                    | 3                          | 2                                     |       | 23            | 21 |                                                                                                    | Prof.Narayanan | 100  |
| and a state of the  | Roll no                                                                                                    | Student N                                                                                                    |                                                                          | Salat 1                  |                                 | and the second                                                                                         | August a fill  | and the second | 3                                                                                                    | 3                          |                                       | 22    | 23            | 21 | 22                                                                                                    | 1              | DV   |
|                     |                                                                                                    |                                                                                                    | Project Tit                                                              | le: E-comr               | nerce pric                      | e negotiat                                                                                             | or chatbot(1   | year)          |                                                                                                    |                            |                                       | 0     |               |    | 0                                                                                                    |                |      |
| EECS_03             | 9492                                                                                                    | I Franav Jakane                                                                                                | 2                                                                        | 2                        | 2                               | 3                                                                                                    | 2              | 4              | 2                                                                                                    | 2                          |                                       | 0     | 16            | 20 | 0                                                                                                    |                |      |
|                     | 9492                                                                                                    | Jaya Nishad                                                                                                    | 2                                                                        | 2                        | 2                               | 2                                                                                                    | 1              | 2              | 3                                                                                                    | 2                          |                                       | 22    | 16            | 20 | 20.4                                                                                                    | Prof.Shilpa    | -    |
| a second            | Station of the                                                                                                    | Janvi Gupta                                                                                                    | 2                                                                        | 2                        | 2                               | 2                                                                                                    | 1              | 2              | 2                                                                                                    | 2                          | 2                                     | 17    | 20            | 17 | 17.6                                                                                                    | Patil          | - 7  |
|                     | Dallas                                                                                                    | Cturk Link                                                                                                    | and the second                                                           | 1. 200                   | 12 11 2 1                       |                                                                                                    |                | VEC STATE      | 2                                                                                                    | 1                          | 2                                     | 16    | 19            | 16 | 16.6                                                                                                    |                |      |
|                     |                                                                                                    | Student Name                                                                                                   | Project Titl                                                             | e: under v               | oltage pro                      | otection (6                                                                                            | month)         |                |                                                                                                    |                            | 1 1 1 1 1 1 1 1 1 1 1 1 1 1 1 1 1 1 1 | 0     |               |    | 0                                                                                                    |                | í í  |
| EECS_04             | 9464                                                                                                    | Ansari Hashir                                                                                                  | 1                                                                        | 1                        | 2                               | 2                                                                                                    | 2              | 3              | 2                                                                                                    | 2                          |                                       | 0     | 1             |    | 0                                                                                                    |                |      |
|                     | 9507                                                                                                    | Shetty Dhruv                                                                                                   | 1                                                                        | 1                        | 2                               | 2                                                                                                    | 2              | 3              | 2                                                                                                    | 2                          | 1                                     | 16    | 17            | 16 | 16.2                                                                                                    | Prof.Shilpa    | 1    |
|                     | 9515                                                                                                    | Tripathi Vaibhav                                                                                               | 1                                                                        | 1                        | 2                               | 2                                                                                                    | 2              | 3              | 2                                                                                                    | - 2                        | 1                                     | 16    | 17            | 16 | 16.2                                                                                                    | Patil          | TC   |
|                     | Dallara                                                                                                    |                                                                                                    | and the second                                                           | and the second           | 3                               | the start                                                                                              | CARL CHE S     |                | 2                                                                                                    | 2                          | 1                                     | 16    | 17            | 16 | 16.2                                                                                                    | 1 ann          | - 3  |
|                     |                                                                                                    | Student Name                                                                                                   | Project Ti A                                                             | utomatic                 | ight contr                      | ol circuit                                                                                             | (6 month)      |                |                                                                                                    | at the second              |                                       | 0     | -             |    | 0                                                                                                    |                | /    |
|                     | 9491                                                                                                    | Rajdeep Naik                                                                                                   | 2                                                                        | 1                        | 1                               | 1                                                                                                    | 2              | 2              | 1                                                                                                    |                            |                                       | 0     |               |    | 0                                                                                                    |                |      |
| EECS_05             | 9472                                                                                                    | Amrit Fernandes                                                                                                | 2                                                                        | 2                        | 2                               | 2                                                                                                    | 2              | 5              | 2                                                                                                    | 1                          | 1                                     | 12    | 17            | 0  | 10.6                                                                                                    |                | 1    |
|                     |                                                                                                    | Gaurav dubey                                                                                                   | 2                                                                        | 2                        | 2                               | 1                                                                                                    | 2              | 3              |                                                                                                    | 2                          | 2                                     | 21    | 18            | 21 | 20.4                                                                                                    | Prof.Binsy     |      |
| I start in a second | Constant of the local division of the local division of the local |                                                                                                    |                                                                          |                          |                                 |                                                                                                    |                | 3              | 2                                                                                                    | 2                          | 2                                     | 18    | 0             | 18 | 14.4                                                                                                    | Joseph.        | 1.)  |
| from the second     |                                                                                                    | the second second second second second second second second second second second second second second second s | 6 month)                                                                 |                          | Sec. 1                          | Contraction in                                                                                         | A State of the |                |                                                                                                    |                            |                                       | 0     |               |    | 0                                                                                                    |                |      |
| L                   |                                                                                                    | Student Name P                                                                                                 | roject Ti M                                                              | etal Detec               | tor(6 mon                       | ths)                                                                                                   |                | A CARLER AND   | 1. 1. The                                                                                              | 10.138                     |                                       | 0     |               |    | 0                                                                                                    |                | + /  |
| ECS 06              | 9463                                                                                                    | Kush Ambekar                                                                                                   | 2                                                                        | 1                        | 1                               | 1                                                                                                    | 1              |                |                                                                                                    |                            |                                       | 0     |               |    | 0                                                                                                    |                | 4 /  |
| _                   | 9503                                                                                                    | Shreya Sahay                                                                                                   | 2                                                                        | 2                        | 1                               | 2                                                                                                    | 2              | 3              | 2                                                                                                    | 2                          | 2                                     | 15    | 17            | 17 | 15.8                                                                                                    |                | - /  |
|                     | 9502                                                                                                    | Saaqib Shaikh                                                                                                  | 2                                                                        | 2                        |                                 | 2                                                                                                    | 2              | 4              | 2                                                                                                    | 2                          | 2                                     | 19    | 18            | 19 | 18.8                                                                                                    | Prof.Binsy     |      |
|                     |                                                                                                    |                                                                                                    |                                                                          |                          |                                 |                                                                                                    | 2              | 4              | 2                                                                                                    | 2                          | 2                                     | 19    | 19            | 19 |                                                                                                    | Joseph.        |      |
| ALL ALL             | 4.000                                                                                                    |                                                                                                    | 14 10 10 49                                                              | 16/16/14/3               | Mar and The                     | 1                                                                                                    |                |                |                                                                                                    |                            |                                       | 0     | -             |    | 19                                                                                                    |                |      |
| 1                   | Roll no S                                                                                                    | Student Name P                                                                                                 | roject Ti On                                                             | line Pollin              | a system (                      |                                                                                                    |                | State State    |                                                                                                    |                            |                                       | 0     |               |    | 0                                                                                                    |                |      |
|                     | 9518                                                                                                    | Aamir                                                                                                    | 2                                                                        | 2                        | g system(                       |                                                                                                    | )              |                |                                                                                                    |                            |                                       |       |               |    | 0                                                                                                    |                |      |
|                     | _                                                                                                    |                                                                                                    | - 4                                                                      | 2                        | 1                               | 2                                                                                                    | 2              | 4              | 2                                                                                                    | 1                          | 1                                     | 18    | 18            | 15 | 0                                                                                                    |                | 1 1  |
|                     |                                                                                                    |                                                                                                    |                                                                          |                          |                                 |                                                                                                    |                |                |                                                                                                    |                            |                                       |       |               |    | 17.4                                                                                                    |                |      |

Scanned with OKEN Scanner

| <u>Gr.No</u><br>SEECS |                                                                                                    | KS DISTRIBUTION   |             | Clear<br>understan<br>di ng of<br>goals and<br>objectives<br>(CO1)<br>2M | constraint      | Identifica<br>ion of<br>relevant<br>Literature<br>(CO4)<br>3M | tools and<br>Technolog<br>es to be<br>used to<br>solve a<br>problem<br>(CO2) | as a team<br>in member/<br>leader (CO3)<br>and<br>demonstrates<br>the llife long<br>learning<br>capabilities | for semester<br>og project<br>and 40% for | literature<br>review process                                                                                     | Writing      | Presentat<br>ion (CO5)                                                                                         | Total | IA I<br>Tota |    | Final TW<br>Marks -Use th<br>formula to<br>calaulate Fina<br>marks (0.2*IA<br>+0.2*IA2+0.6*T<br>otal) | 1                 |     |
|-----------------------|----------------------------------------------------------------------------------------------------|-------------------|-------------|--------------------------------------------------------------------------|-----------------|---------------------------------------------------------------|------------------------------------------------------------------------------|----------------------------------------------------------------------------------------------------|-------------------------------------------|----------------------------------------------------------------------------------------------------|--------------|----------------------------------------------------------------------------------------------------|-------|--------------|----|----------------------------------------------------------------------------------------------------|-------------------|-----|
| SEECS_                |                                                                                                    | Fidvin            |             | 2                                                                        |                 | JM                                                            | 3M                                                                           | 2M                                                                                                    | 5M                                        | 3M                                                                                                    | 3M           | 2M                                                                                                    | 25M   |              | 1  | 1                                                                                                    | Guided by         |     |
|                       | 950                                                                                                    | sectional and Sur | derra       | 1                                                                        |                 | 1                                                             | 2                                                                            | 2                                                                                                    | 3                                         | 2                                                                                                    | 2            | 2                                                                                                    |       | 18           | 1  |                                                                                                    | Prot.Binsy        |     |
| C. C. C. C. C.        | 948                                                                                                    | 1 Ishan Karandi   | kar         |                                                                          | 1               | 1                                                             | 1                                                                            | 2                                                                                                    | 1                                         | 1                                                                                                    | 1            | 1                                                                                                    | 18    |              | 15 | 17.4                                                                                                  | Joseph.           |     |
|                       | NU. (93.20)                                                                                                    | ST STREET         | No.         | Part and                                                                 | 1               | 1                                                             | 1                                                                            | 1                                                                                                    | 1                                         | 1                                                                                                    | 1            |                                                                                                    | 10    | 14           | 10 | 10.8                                                                                                  | Jooseph.          |     |
|                       | Roll                                                                                                    | no Student Name   | P           | roject Tie                                                               | Hat Only        |                                                               | No. of Street                                                                |                                                                                                    |                                           | 1                                                                                                    | 1            | 1                                                                                                    | 9     | 14           | 10 | 10.2                                                                                                  |                   | V.  |
|                       | 9481                                                                                                    | Aryan kyatha      |             |                                                                          | tle: Online     | Turt bool                                                     | cing(1 year                                                                  | -)                                                                                                    |                                           |                                                                                                    |              |                                                                                                    | 0     | 14 M         |    | 0                                                                                                    |                   |     |
| EECS_                 | 08 9511                                                                                                    | Ratan Singh       | C. C. C. C. |                                                                          | Shifted to AI I | DS                                                            |                                                                              |                                                                                                    |                                           | and the second second                                                                                            | 2.20         | Same and                                                                                                    | 0     |              |    | 0                                                                                                    |                   | 1   |
|                       | 9517                                                                                                    |                   |             | 2                                                                        | 2               | 3                                                             | 3                                                                            | 2                                                                                                    | 4                                         | 3                                                                                                    |              | ALC: NO. OF STREET, STREET, STREET, STREET, STREET, STREET, STREET, STREET, STREET, STREET, STREET, STREET, ST | 0     |              |    | 0                                                                                                    |                   | 70  |
|                       |                                                                                                    | 2511 112511       | <u> </u>    | 2                                                                        | 2               | 3                                                             | 3                                                                            | 2                                                                                                    | 4                                         | 3                                                                                                    | 2            | 2                                                                                                    | 23    | 22           | 23 | 22.8                                                                                                  | Prof.Archana      | 1   |
|                       | Cardina de                                                                                                    |                   | 1995 (a     |                                                                          |                 |                                                               |                                                                              |                                                                                                    | - 4                                       | 3                                                                                                    | 2            | 2                                                                                                    | 23    | 22           | 23 | 22.8                                                                                                  | L                 | 14  |
|                       | Roll n                                                                                                    | o Student Name    | D           |                                                                          | Section 1       | 1.000                                                         |                                                                              | A STATE AND IN THE REAL                                                                                      | The second second second second           | and the second second second second second second second second second second second second second second second |              |                                                                                                    | 0     |              |    | 0                                                                                                    |                   | P   |
|                       | 9480                                                                                                    | Jerome James      | Pr          | oject Ti O                                                               | Inline Rest     | ume maki                                                      | ng(1 year)                                                                   |                                                                                                    |                                           |                                                                                                    | Si andre and | 2. 13.                                                                                                    | 0     |              |    | 0                                                                                                    |                   | 1   |
| ECS_0                 |                                                                                                    |                   |             | 2                                                                        | 2               | 3                                                             | 3                                                                            | 2                                                                                                    |                                           |                                                                                                    |              |                                                                                                    | 0     |              |    | 0                                                                                                    |                   | 4   |
| -                     | 9505                                                                                                    | Karan Rajput      |             | 2                                                                        | 2               | 3                                                             | 3                                                                            | 2                                                                                                    | 4                                         | 3                                                                                                    | 2            | 2                                                                                                    | 23    | 19           | 23 | 22.2                                                                                                  |                   | 10  |
|                       |                                                                                                    | Steve Sequeira    |             | 2                                                                        | 2               | 2                                                             | 2                                                                            |                                                                                                    | 4                                         | 3                                                                                                    | 2            | 2                                                                                                    | 23    | 19           | 23 | 22.2                                                                                                  | Profile           | 4   |
| State &               | 949                                                                                                    | 7 Fihan Poonavala |             | 2                                                                        | 2               | 2                                                             | 1                                                                            |                                                                                                    | 2                                         | 2                                                                                                    | 2            | 2                                                                                                    | 18    | 18           | 19 | 18.2                                                                                                  | Prof.Archana<br>L | ( ) |
|                       | Pollas                                                                                                    | Ct. 1             | 1           |                                                                          |                 | 224                                                           |                                                                              |                                                                                                    | 2                                         | 2                                                                                                    | 2            | 2                                                                                                    |       | 14           | 14 | 15.2                                                                                                  | L                 |     |
|                       |                                                                                                    | Student Name      | Pro         | ject Title:                                                              | : Vehicle n     | umber pl                                                      | ate recogn                                                                   | ition system.(6                                                                                              |                                           |                                                                                                    |              |                                                                                                    | 0     |              |    | 0                                                                                                    |                   | -   |
| CS_10                 | 9478                                                                                                    | Sujal Jain        |             | 2                                                                        | 2               | 2                                                             | 2                                                                            | 2                                                                                                    |                                           |                                                                                                    |              |                                                                                                    | 0     |              |    | 0                                                                                                    |                   | 4   |
| .05_10                |                                                                                                    | Krishna Soni      | _           | 2                                                                        | 2               | 2                                                             | 2                                                                            | 2                                                                                                    | 3                                         | 2                                                                                                    | 2            | 2                                                                                                    |       | 17           | 19 |                                                                                                    |                   | 1   |
|                       | 9493                                                                                                    | Bhavik Parmar     |             | 2                                                                        | 2               | 2                                                             | 2                                                                            | 2                                                                                                    | 3                                         | 2                                                                                                    | 2            | 2                                                                                                    |       | 17           |    | 18.6                                                                                                  |                   | Å.  |
| and the second second | State of the local division of the local division of the local div |                   |             |                                                                          |                 |                                                               |                                                                              | 2                                                                                                    | 3                                         | 2                                                                                                    | 2            | 2                                                                                                    |       | 17           | 19 | 18.6                                                                                                  | Prof.Jayen        | h   |
|                       | 1945                                                                                                    |                   |             | (83) (84)                                                                |                 | And a state                                                   | States and a                                                                 |                                                                                                    |                                           |                                                                                                    |              |                                                                                                    |       |              | 19 | 18.6                                                                                                  | Modi              | Ja  |
| L                     | Roll no                                                                                                    | Student Name      | Proje       | ect Title:                                                               | and the second  | and the loss the                                              | 14 2 M 10 4 10 11                                                            | a later the state of the state                                                                               |                                           |                                                                                                    |              |                                                                                                    | 0     |              |    | 0                                                                                                    |                   |     |
| S_11                  | 9516                                                                                                    | Aditya Verma      | 2           |                                                                          | 2 3             |                                                               |                                                                              |                                                                                                    |                                           |                                                                                                    |              |                                                                                                    | 0     |              |    | 0                                                                                                    |                   |     |
|                       | 9499                                                                                                    | Ruchita Rao       | 2           |                                                                          |                 |                                                               | 3                                                                            | 2                                                                                                    | 4                                         | 3                                                                                                    | 3            | 2                                                                                                    | 0     |              |    | 0                                                                                                    |                   |     |
|                       | 9485                                                                                                    | Nivedita Kokane   | 2           |                                                                          |                 |                                                               | 3                                                                            |                                                                                                    | 4                                         |                                                                                                    |              | 2                                                                                                    | 24 2  | _            | 19 | 22.4                                                                                                  |                   | 1.  |
|                       | 9489                                                                                                    | Shahaan Tufail    | 0           |                                                                          |                 |                                                               | 3                                                                            |                                                                                                    | 4                                         |                                                                                                    |              |                                                                                                    | 24 2  |              | 9  | 22.4                                                                                                  | Prof.Jayen        | to  |
|                       | 10000                                                                                                    | and the second    | -           |                                                                          | 0 0             |                                                               | )                                                                            | 0                                                                                                    | 0                                         |                                                                                                    |              | 2                                                                                                    | 24 2  | 1 1          | 9  | 22.4                                                                                                  | Modi              | 1   |
| R                     | oll no S                                                                                                    | tudent Name       | Proise      | + Tit                                                                    | 0               | 1                                                             |                                                                              | 11.123 St. 8                                                                                                 |                                           |                                                                                                    | 0            | 0                                                                                                    | 0 1   | 1 1          | 1  | 4.4                                                                                                   |                   |     |
|                       | 9509                                                                                                    | Suraj Shinde      | 1 Tojec     | Laser                                                                    | r Commun        | ication(6                                                     | months)                                                                      |                                                                                                    |                                           |                                                                                                    | 1-5-17 ST    | 12                                                                                                    | 0     |              |    | 0                                                                                                    |                   |     |
|                       | 9490                                                                                                    | Aryan Mohite      | 2           | 1                                                                        | 1               | 2                                                             |                                                                              | 1 2                                                                                                    | , 1                                       |                                                                                                    |              |                                                                                                    | 0     |              |    | 0                                                                                                    |                   |     |
|                       | 9483                                                                                                    | Kartik Khade      | 2           | 1                                                                        | 2               | 2                                                             |                                                                              |                                                                                                    |                                           | 1 :                                                                                                    | 2            |                                                                                                    | 13 18 | 13           | 1  | 14                                                                                                    |                   |     |
|                       | 9657                                                                                                    |                   | 2           | 1                                                                        | 1               | 2                                                             |                                                                              |                                                                                                    |                                           | 2 2                                                                                                    | 2 1          |                                                                                                    | 15 19 |              |    |                                                                                                    |                   |     |
|                       |                                                                                                    | Sumedh Chavan     | 2           | 1                                                                        | 1               | 2                                                             |                                                                              |                                                                                                    |                                           | 1 2                                                                                                    | 1            |                                                                                                    | 13 18 |              |    | 15.8 P                                                                                                | rof.Deepak        |     |
| Do                    | Il no les                                                                                                    | udant M           |             |                                                                          |                 | and the second                                                |                                                                              | 1 2                                                                                                    |                                           | 1 2                                                                                                    |              |                                                                                                    | 13 10 |              |    | 14                                                                                                    | Bhoir             |     |
| K                     | 1 10 51                                                                                                    | udent Name – I    | Project     | Ti Call ou                                                               | ut Button()     | l year)                                                       | 1                                                                            |                                                                                                    |                                           | The second second                                                                                                |              | 1000                                                                                                    | 0     | 10           |    | 11.8                                                                                                  |                   |     |
|                       |                                                                                                    |                   |             |                                                                          |                 | ,                                                             |                                                                              |                                                                                                    |                                           |                                                                                                    |              |                                                                                                    | 0     |              |    | 0                                                                                                    |                   |     |

|                                       | MARKE        |                                              | Clear<br>understan<br>di ng of<br>goals and<br>objectives<br>(CO1) | constraint   | ion of<br>it relevant                 | ion of<br>tools and<br>Technologi<br>es to be<br>used to<br>solve a<br>problem | skills to work<br>as a team           | for semester<br>og project<br>and 40% for<br>year long | of results and<br>r findings of the<br>overall<br>r literature<br>review process | n Report<br>Writing<br>(CO7) | Presentat<br>ion (CO5) |     | IA1<br>Total |                | Final TW<br>Marks -Use this<br>formula to<br>calaulate Final<br>marks (0.2*IA1<br>+0.2*IA2+0.6*T<br>otal) |                                       |         |
|---------------------------------------|--------------|----------------------------------------------|--------------------------------------------------------------------|--------------|---------------------------------------|--------------------------------------------------------------------------------|---------------------------------------|--------------------------------------------------------|----------------------------------------------------------------------------------|------------------------------|------------------------|-----|--------------|----------------|----------------------------------------------------------------------------------------------------|---------------------------------------|---------|
| <u>Gr.No</u>                          |              | 5 DISTRIBUTION                               | 2M                                                                 | 2M           | 3M                                    | 3M                                                                             | 2M                                    | 5M                                                     | 3M                                                                               | 3M                           | 2M                     | 25M | (            | 1              |                                                                                                    |                                       | 6       |
| SEE. 13                               | 9508         | shubh shetty                                 | 2                                                                  | 1            | 2                                     | 2                                                                              | 1                                     | 2                                                      | 2                                                                                | 2                            | 1                      | 15  | 19           | 15             | 15.8                                                                                                    |                                       | 6       |
| SEECS_13                              |              | punit giri                                   | 2                                                                  | 1            | 1                                     | 2                                                                              | 1                                     | 2                                                      | 1                                                                                | 2                            | 1                      | 13  |              | 13             | 14.2                                                                                                    | Prof.Deepak                           | í.      |
| · '                                   | 9495         | sameer patil                                 | 2                                                                  | 1            | 1                                     | 2                                                                              | 1                                     | 2                                                      | 1                                                                                | 2                            | 1                      | 13  |              | 13             | 14.2                                                                                                    | Bhoir                                 | 1       |
| · · · · · · · · · · · · · · · · · · · | <b> </b> '   |                                              |                                                                    |              | · · · · · · · · · · · · · · · · · · · | · · · · ·                                                                      | ſ,                                    | ,                                                      | ſ,                                                                               |                              | ++                     | 0   |              | 1              | 0                                                                                                    | 4 1                                   | í.      |
|                                       |              |                                              |                                                                    | 120608       | ·                                     |                                                                                | · · · · · · · · · · · · · · · · · · · | /                                                      | 1                                                                                |                              |                        | 0   |              |                | 0                                                                                                    |                                       | í.      |
| ( <sup>83</sup> )                     |              |                                              |                                                                    | Title: Zen(1 | l year)                               |                                                                                |                                       |                                                        |                                                                                  |                              |                        | 0   |              |                | 0                                                                                                    |                                       | 6       |
|                                       | 9461         | Saieeraj Acharya                             | 2                                                                  | 2            | 2                                     | 3                                                                              | 2                                     | 3                                                      | _ 2                                                                              | 2                            | 2 2                    | 1   |              | 21             | 20.4                                                                                                    | · · · · · · · · · · · · · · · · · · · | n       |
| SEECS_14                              |              | Shantanu Karekar                             | 2                                                                  | 2            | 2                                     | 3                                                                              | 2                                     | 3                                                      | 2                                                                                | 2                            |                        |     |              | 19             | 19.4                                                                                                    | 4 J                                   | 6       |
| i '                                   | 9477         | Ishan Hegde                                  | 2                                                                  | 2            | 2                                     | 3                                                                              | 2                                     | 3                                                      | 2                                                                                | 2                            |                        |     |              | 19             | 19.4                                                                                                    | - Prof.Dipali K                       | 1.      |
| <u> </u>                              | +'           | !                                            | <u> </u>                                                           | /            |                                       | ( <u> </u>                                                                     | 1                                     | 1                                                      | 1 +                                                                              | 1                            |                        | 0   |              |                | 0                                                                                                    | 4 J                                   | 1161.   |
|                                       | <u> </u>     |                                              |                                                                    |              | -                                     |                                                                                | 1                                     | 1                                                      |                                                                                  |                              |                        | 0   |              |                | 0                                                                                                    |                                       | Parosta |
| (                                     |              |                                              |                                                                    | itle: Onlin  | ie parking                            | booking s                                                                      | ystem.(1 year)                        | .)                                                     |                                                                                  |                              |                        | 0   |              |                | 0                                                                                                    |                                       | ()      |
| 1                                     | 9506         | Shubham Shanbhag                             | 2                                                                  | 2            | 2                                     | 3                                                                              | 2                                     | 3                                                      | 3                                                                                | 2                            | 2 2                    | 21  |              | 19             | 20.4                                                                                                    |                                       |         |
| SEECS_15                              |              | Akshat Mathur                                | 2                                                                  | 2            | 2                                     | 3                                                                              | 2                                     | 3                                                      | 2                                                                                | 2                            |                        | 20  |              | 19             | 19.8                                                                                                    | 4                                     | ( )     |
| i – 1                                 | 9510         | Ashwin Shukla                                | 2                                                                  | 2            | 2                                     | 3                                                                              | 2                                     | 3                                                      | 2                                                                                | 2                            |                        | 20  |              | 19             | 19.8                                                                                                    | - Prof.Dipali K                       | ( )     |
| '                                     | <b>└──</b> ′ | <u>                                     </u> | <u> </u>                                                           |              |                                       |                                                                                | ·                                     | 1                                                      | ,                                                                                | í,                           |                        | 20  |              | 1              | 0                                                                                                    | A 🔡                                   | 1 1     |
|                                       |              |                                              |                                                                    |              |                                       |                                                                                |                                       |                                                        |                                                                                  |                              |                        | 0   |              | $\vdash$       | 0                                                                                                    | +                                     | A . /   |
| , I                                   |              |                                              | Project Ti                                                         | Etherium     | dapp                                  |                                                                                |                                       |                                                        |                                                                                  |                              |                        | 0   |              | -              | 0                                                                                                    | -                                     | 1       |
| SEECS_16                              | 9519         | Mugdha Zope                                  | 2                                                                  | 1            | 3                                     | 2                                                                              | 2                                     | 2                                                      | 1                                                                                | 1 1                          | · 7                    | 16  |              | 16             | 15.8                                                                                                    | <u> </u>                              | 10      |
| , j                                   | 9465         | Desmond Antony                               | 2                                                                  | 1            | 3                                     | 2                                                                              | 2                                     |                                                        |                                                                                  |                              | 1 2                    |     |              | 8              | 15.8                                                                                                    | Prof.Prajakta                         | Red     |
| /                                     | 9487         | Khevna Marfatia                              | 2                                                                  | 1            | 3                                     | 2                                                                              | 2                                     |                                                        |                                                                                  | ·                            | 1 2                    |     |              | 16             | 10                                                                                                    | - B.                                  | 100     |
|                                       |              |                                              |                                                                    |              |                                       |                                                                                |                                       | A COLORED OF                                           |                                                                                  |                              |                        |     |              | 10             |                                                                                                    | 4/                                    |         |
| , J                                   |              | Student Name                                 | Project Ti                                                         | Astropho     | tography i                            | dentisier a                                                                    | and imaging w                         | window prec                                            | lictor                                                                           |                              |                        | 0   |              | -              | 0                                                                                                    | -                                     | 1       |
| SEECS 17                              | 9469         | Harsh Chitnis                                | 2                                                                  | 1            | 3                                     | 2                                                                              | 2                                     | 5                                                      | 2                                                                                | ·                            | J                      | 0   | -            | + 10           | 0                                                                                                    | 4                                     | 51      |
| 1                                     | 9496         | Keefe Pereira                                | 2                                                                  | 1            | 3                                     | 2                                                                              | 2                                     | 5                                                      | -                                                                                |                              | 4                      | 21  |              | 19             | 20.4                                                                                                    | Prof.Prajakta                         | No.     |
|                                       | 9466         | Vrushank Arur                                | 2                                                                  | 1            | 3                                     | 2                                                                              | 2                                     |                                                        |                                                                                  | <u>4</u>                     | 2 2                    |     | -            | 9 19           | -0.4                                                                                                    | В.                                    | Ne      |
|                                       |              | Yohan                                        | 2                                                                  | 1            | 3                                     | 2                                                                              | 2                                     |                                                        | ·                                                                                |                              | 2 2                    |     | -            | 9 19           | 20.2                                                                                                    | t                                     |         |
|                                       | `            | Tonan                                        |                                                                    |              |                                       |                                                                                |                                       |                                                        | <u> </u>                                                                         | 2                            | 21                     | 21  | 19           | 19             | 20.2                                                                                                    | ()                                    | 4       |
|                                       |              | Ionan                                        |                                                                    |              | Contraction of the                    |                                                                                |                                       |                                                        |                                                                                  |                              |                        |     |              |                |                                                                                                    |                                       |         |
|                                       | 9468 +       | HATURVEDI VINEET SANJA                       | 1                                                                  | 1            | 2                                     | 2                                                                              | 1                                     |                                                        | 2                                                                                |                              |                        | 0   |              |                | 0                                                                                                    |                                       | (       |
| FECS 18                               |              |                                              | <br>1<br>1                                                         | 1<br>1       | 2 2                                   |                                                                                | 1                                     | 3                                                      | 2                                                                                | 2                            | 2                      | 16  | 12           | -              | 15                                                                                                    |                                       |         |
| SEECS_18                              | 9470         | HATURVEDI VINEET SANJA                       |                                                                    |              |                                       | 2<br>2<br>2<br>2                                                               | 1<br>1<br>1                           | 3<br>3<br>3                                            | 2<br>2<br>2<br>2                                                                 | 2 2 2 2                      | 2 2 2 2                |     | 12<br>12     | 15<br>15<br>15 |                                                                                                    | Jayen Modi                            |         |

ME

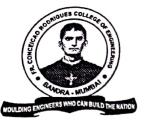

#### SOCIETY OF ST. FRANCIS XAVIER, PILAR'S

# FR. CONCEICAO RODRIGUES COLLEGE OF ENGINEERING

(Approved by AICTE & Affiliated to University of Mumbai)

Fr. Agnel Ashram, Bandstand, Bandra (W), Mumbai - 400 050.

Phone : (022) 6711 4000, 6711 4101, 6711 4104 Website : www.frcrce.ac.in • Email : crce@fragnel.edu.in

20<sup>th</sup> August, 2022

#### Ref : CRCE/ME/Uni-Ltr-301

I/C Director Board of Examinations & Evaluations University of Mumbai Examination Section, M.J. Phule Bhavan, Vidyanagari, Santacruz (E), Mumbai 400 098.

### SUB: M.E. (Mechanical) (CAD/CAM with Robotics) (Semester III & IV) (CH.BSD) Final project examination.

Dear Sir,

The following student has satisfactorily completed his Project Work of M.E. (Mechanical) (CAD-CAM and Robotics) (CH.BSD) (Sem. III & IV) examination. Two copies of the synopsis of the project work are sent along with this letter.

### 1. DUBEY SHUBHAM GIRIJESH BINDU

We request University for scrutiny of the dissertation and for appointment of Examiners.

Thanking you,

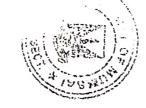

Flain la

Yours faithfully,

(DR. S. S. RATHOD) PRINCIPAL

Encl : as above.

<u>UNIVERSITY OF MUMBAI</u> DATE : COLLEGE : Fr. Conceicao Rodrigues College of Engineering Fr. Agnel Ashram, Bandra, Mumbai 400 050.

# **GROUP / SUBJECT : DISSERTATION - I**

| S. N. | NAME              | SEAT<br>NO. | <u>TERM WORK</u><br>100/45 |
|-------|-------------------|-------------|----------------------------|
| 01.   | SHUBHAM DUBEY 🖉 . | M261        | 92                         |

DATE & SIGNATURE OF PRINCIPAL

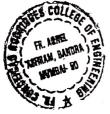

SEAL OF THE COLLEGE

355 pr Brach 1)

DATE & SIGNATURE OF THE INTERNAL EXAMINER

D.s. s. Snd

NAME OF THE INTERNAL EXAMINER

2)\_\_\_\_\_\_\_

DATE & SIGNATURE OF THE HEAD OF DEPARTMENT

han T.

NAME OF THE HEAD OF DEPARTMENT

# DATE : 11<sup>th</sup> Dec 2019

Master of Engineering (Mechanical) with CAD/CAM & ROBOTICS (SEMESTER III) (CBGS) Examination held in <u>Dec 2019</u>

COLLEGE : Fr. Conceicao Rodrigues College of Engineering Fr. Agnel Ashram, Bandra, Mumbai 400 050.

GROUP / SUBJECT : SPECIAL TOPIC SEMINAR (MARKSHEET)

| S. N.           | NAME                                                   | SEAT NO.      | MARKS (OUT OF 50)                                           | ÷   |
|-----------------|--------------------------------------------------------|---------------|-------------------------------------------------------------|-----|
| 3.              | Dubey Shubham G.                                       | ME-261:       | 45                                                          |     |
| CI              | EXTERNAL EXAMINER<br>Laceogne V.<br>S.                 |               | Jedmans<br>INTERNAL EXAMINER<br>Pmf. D. S. S. Sudhek<br>Jot | ar) |
| DATE            | & SIGNATURE OF PRINC                                   | $\mathcal{D}$ | SIGNATURE OF HEAD OF DEPTT.                                 |     |
| SEAL C<br>COLLE | OF THE COLLEGE BUT BUT BUT BUT BUT BUT BUT BUT BUT BUT | kerknar)      |                                                             |     |

DATE: 11-12, 2019

Master of Engineering (Mechanical) with CAD/CAM & ROBOTICS (SEMESTER III) (CBGS –R16) Examination held in 2023-2019

COLLEGE : Fr. Conceicao Rodrigues College of Engineering Fr. Agnel Ashram, Bandra, Mumbai 400 050.

:Kup

### GROUP / SUBJECT : SEMINAR

| S. N. | NAME          | SEAT<br>NO. | <u>TERM-WORK</u><br>50/22 |
|-------|---------------|-------------|---------------------------|
| 01.   | SHUBHAM DUBEY | ME261       | 45                        |

1)

2)

**DATE & SIGNATURE OF PRINCIPAL** 

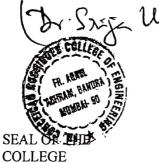

885 du Brand

DATE & SIGNATURE OF THE INTERNAL EXAMINER

HE INTERNAL EXAMINER

DATE & SIGNATURE OF THE HEAD OF DEPARTMENT

oral NAME OF THE HEAD OF DEPA

34

DATE: O(0)

Master of Engineering (Mechanical) with CAD/CAM & ROBOTICS (SEMESTER IV) (CBGS R-16) Examination held in <u>Tupe</u> 2023

COLLEGE : Fr. Conceicao Rodrigues College of Engineering Fr. Agnel Ashram, Bandra, Mumbai 400 050.

# **GROUP / SUBJECT : DISSERTATION - II**

| S.N. | NAME          | SEAT<br>NO. | <u>PRACT/ORAL</u><br>100/45 |
|------|---------------|-------------|-----------------------------|
| 01.  | SHUBHAM DUBEY |             | 92                          |

2)

DATE & SIGNATURE OF PRINCIPAL

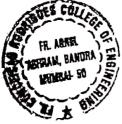

SEAL OF THE COLLEGE

6-08-2023 888518 railar 1)

DATE & SIGNATURE OF THE INTERNAL REFEREE

D-S-S-Sudhakar

NAME OF THE INTERNAL REFEREE

DATE & SIGNATURE OF THE EXTERNAL REFEREE

Mohan Panduran NAME OF THE EXTERNAL REFE

0 ( ) 0 6 mon 3 DATE :

Master of Engineering (Mechanical) with CAD/CAM & ROBOTICS (SEMESTER IV) (CBGS R-16) Examination held in \_\_\_\_\_\_2023

COLLEGE : Fr. Conceicao Rodrigues College of Engineering Fr. Agnel Ashram, Bandra, Mumbai 400 050.

# **GROUP / SUBJECT : DISSERTATION - II**

|   | S. N. | NAME          | SEAT<br>NO. | <u>TERM WORK</u><br>100/45 |
|---|-------|---------------|-------------|----------------------------|
| - | 01.   | SHUBHAM DUBEY |             | 95                         |

1)

DATE & SIGNATURE OF PRINCIPAL

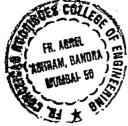

5+564 Branan 06/06/23

DATE & SIGNATURE OF THE INTERNAL EXAMINER

D.S.S. Sudnaxan

NAME OF THE INTERNAL EXAMINER

SEAL OF THE COLLEGE

2)

DATE & SIGNATURE OF THE HEAD OF DEPARTMENT

pr. B. T. Pahil

NAME OF THE HEAD OF DEPARTMENT